# **Compiling CSP**

#### **or having fun with <sup>a</sup> new occam-**<sup>π</sup> **compiler and CSP**

(and fringe presentation)

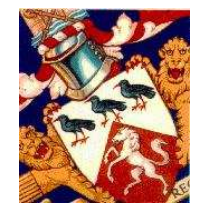

**Fred Barnes, Systems Research Group Computing Laboratory, University of Kent, UK F.R.M.Barnes@kent.ac.uk**

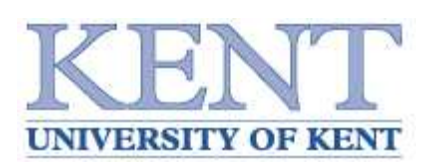

**Fred Barnes, September 2006 Slide 1** 

## **Contents**

- **Motivation**
- **■** The new occam-π compiler (fringe presentation)
- Compiling CSP
- ➽ Interleaving multiway synchronisations
- Generating code
- ➽ Conclusions and further work

- ➽ **CSP**, Hoare's Communicating Sequential Processes, is <sup>a</sup> process algebra for describing **concurrent** processes and their interactions
	- CSP itself primarily used for **formal modelling**
	- e.g. with tools such as **FDR** and **ProBE**

- ➽ **CSP**, Hoare's Communicating Sequential Processes, is <sup>a</sup> process algebra for describing **concurrent** processes and their interactions
	- CSP itself primarily used for **formal modelling**
	- e.g. with tools such as **FDR** and **ProBE**
- ➽ Can describe some interesting and complex systems with CSP
	- including some that we cannot yet implement directly
	- e.g. with tools such as **KRoC/occam-**π, **JCSP**, **C++CSP**, **CTJ**, etc.

- ➽ **CSP**, Hoare's Communicating Sequential Processes, is <sup>a</sup> process algebra for describing **concurrent** processes and their interactions
	- CSP itself primarily used for **formal modelling**
	- e.g. with tools such as **FDR** and **ProBE**
- **Can describe some interesting and complex systems with CSP** 
	- including some that we cannot yet implement directly
	- e.g. with tools such as **KRoC/occam-**π, **JCSP**, **C++CSP**, **CTJ**, etc.
- ➽ This work is concerned with the **compilation** of CSP to executable code
	- so that we can experiment with interesting and complex systems  $:-)$
	- including the **TUNA** project's models of platelet behaviour (investigating models of blood-clotting and, more generally, **nanite assemblers**)

A new occam- $\pi$  compiler to replace the existing compiler in KRoC

- the existing compiler is becoming increasing difficult to maintain
- based on <sup>a</sup> fairly old (but industry proven) code base, mostly 1987
- designed to run in 2 MB of memory, so quite compact/optimal in places
- but was never really designed to handle the dynamics introduced by occam- $\pi$
- written in C, started off around 60,000 lines, now at around 120,000

A new occam- $\pi$  compiler to replace the existing compiler in KRoC

- the existing compiler is becoming increasing difficult to maintain
- based on a fairly old (but industry proven) code base, mostly 1987
- designed to run in 2 MB of memory, so quite compact/optimal in places
- but was never really designed to handle the dynamics introduced by occam- $\pi$
- written in C, started off around 60,000 lines, now at around 120,000
- ➽ Currently around 55,000 lines of <sup>C</sup> code, named **NOCC**
	- maybe not the best language for implementing compilers ...
	- and do we really need another compiler?
	- on the other hand, few compilers have low-level representations for parallelism (mostly in compilers for parallel hardware)

- good test of NOCC's ability to handle different source languages
- NOCC already generates ETC (virtual transputer byte-code), translated to native code and linked with the existing KRoC/occam- $\pi$  run-time

- good test of NOCC's ability to handle different source languages
- NOCC already generates ETC (virtual transputer byte-code), translated to native code and linked with the existing KRoC/occam- $\pi$  run-time
- ➽ An extensible monolithic multi-pass compiler:

- good test of NOCC's ability to handle different source languages
- NOCC already generates ETC (virtual transputer byte-code), translated to native code and linked with the existing KRoC/occam- $\pi$  run-time
- An extensible monolithic multi-pass compiler:

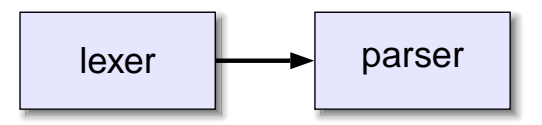

- good test of NOCC's ability to handle different source languages
- NOCC already generates ETC (virtual transputer byte-code), translated to native code and linked with the existing KRoC/occam- $\pi$  run-time
- ➽ An extensible monolithic multi-pass compiler:

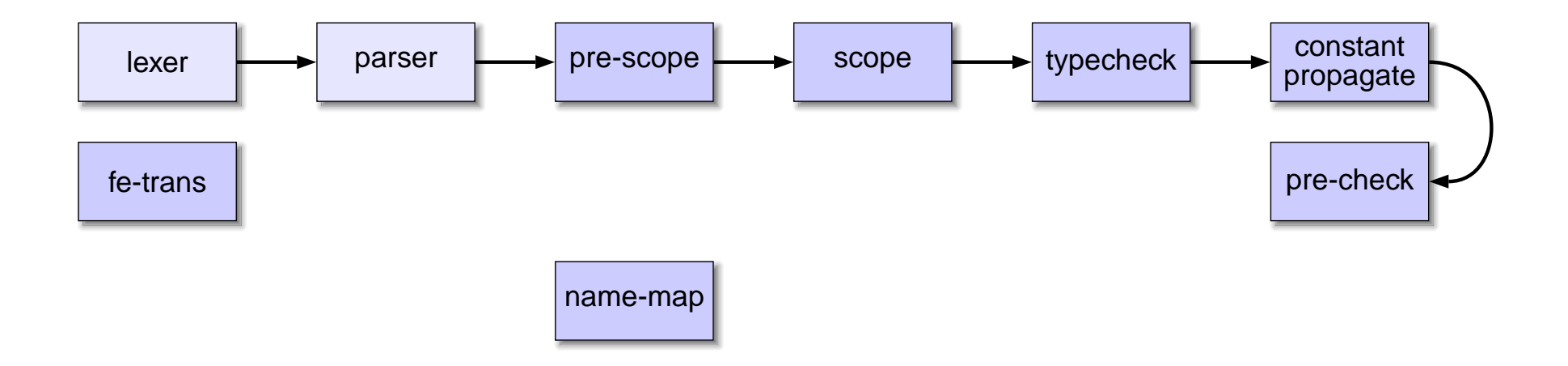

- good test of NOCC's ability to handle different source languages
- NOCC already generates ETC (virtual transputer byte-code), translated to native code and linked with the existing KRoC/occam- $\pi$  run-time
- ➽ An extensible monolithic multi-pass compiler:

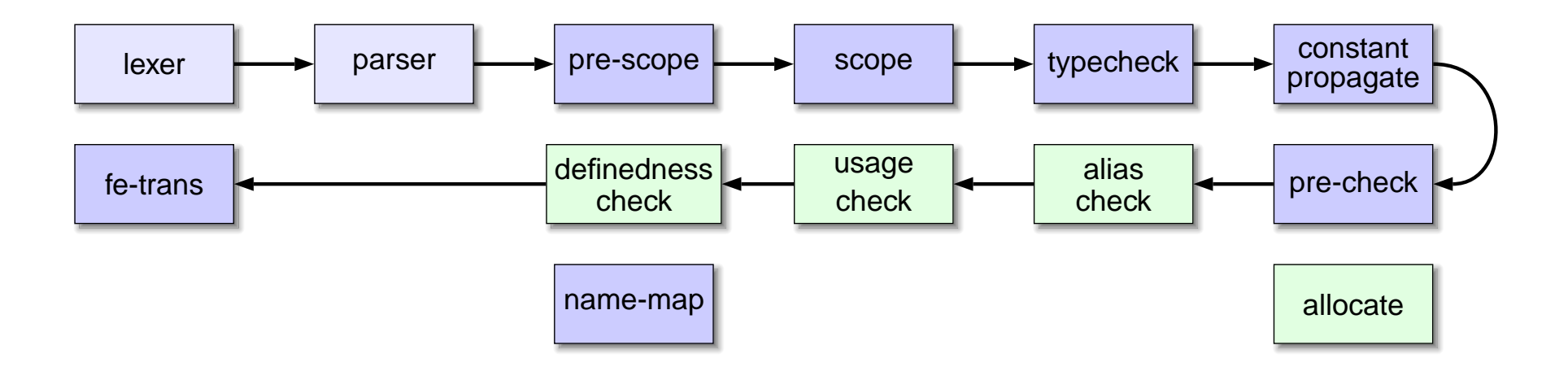

- good test of NOCC's ability to handle different source languages
- NOCC already generates ETC (virtual transputer byte-code), translated to native code and linked with the existing KRoC/occam- $\pi$  run-time
- ➽ An extensible monolithic multi-pass compiler:

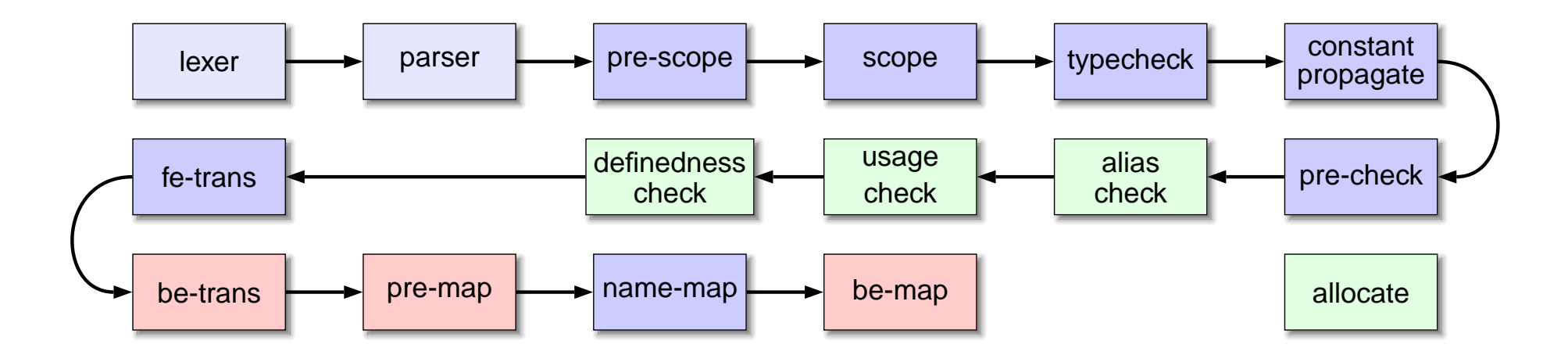

- good test of NOCC's ability to handle different source languages
- NOCC already generates ETC (virtual transputer byte-code), translated to native code and linked with the existing KRoC/occam- $\pi$  run-time
- ➽ An extensible monolithic multi-pass compiler:

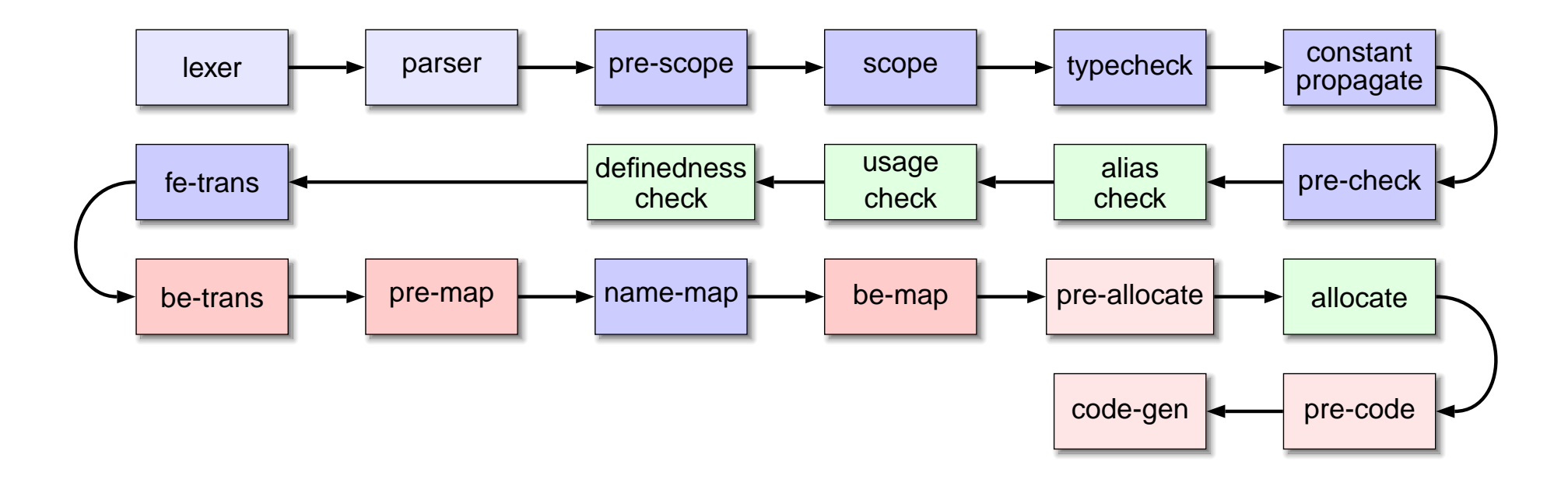

- good test of NOCC's ability to handle different source languages
- NOCC already generates ETC (virtual transputer byte-code), translated to native code and linked with the existing KRoC/occam- $\pi$  run-time
- ➽ An extensible monolithic multi-pass compiler:

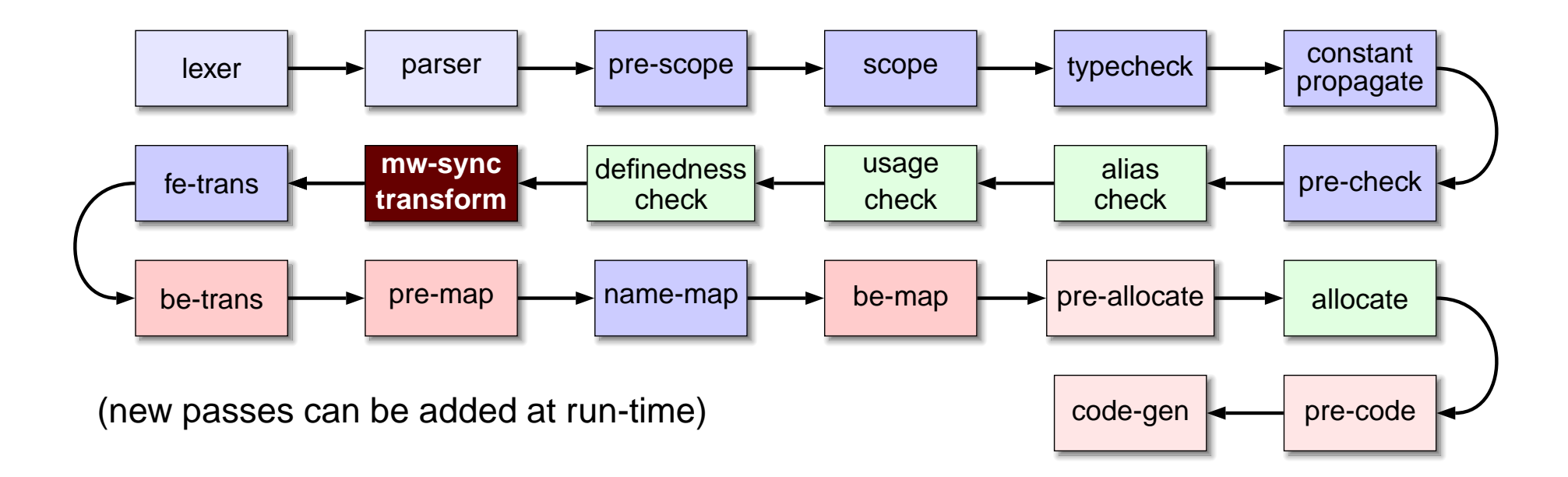

■ When it starts up, the compiler is 'empty'

• Parse tree structures and the parser built dynamically:

When it starts up, the compiler is 'empty'

• Parse tree structures and the parser built dynamically:

```
tndef _t *tnd; ntdef _t *tag;
tnd = tnode_newnodetype ("mcsp:scopenode", 2, 0, 0, TNF_NONE);
tag = tnode_newnodetag ("MCSPFIXPOINT", tnd, NTF_NONE);
```
When it starts up, the compiler is 'empty'

• Parse tree structures and the parser built dynamically: 2 subnodes, 0 names, 0 hooks

```
tndef _t *tnd; ntdef _t *tag;
tnd = tnode_newnodetype ("mcsp:scopenode", 2, 0, 0<mark>, TNF_NONE);</mark>
tag = tnode_newnodetag ("MCSPFIXPOINT", tnd, NTF_NONE);
```
When it starts up, the compiler is 'empty'

• Parse tree structures and the parser built dynamically: 2 subnodes, 0 names, 0 hooks

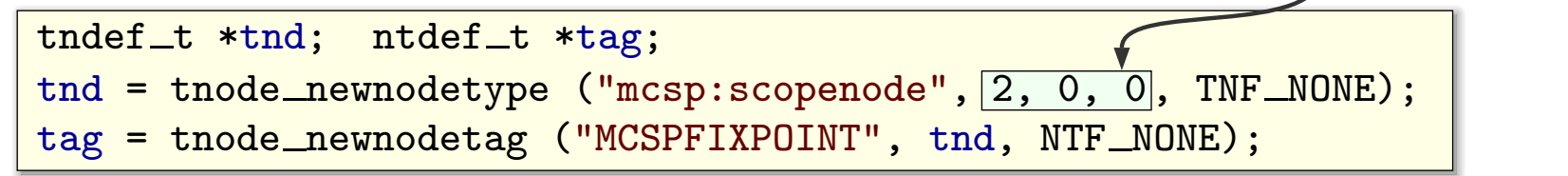

• Parser structures are described using a BNF or DFA notation:

When it starts up, the compiler is 'empty'

• Parse tree structures and the parser built dynamically: 2 subnodes, 0 names, 0 hooks

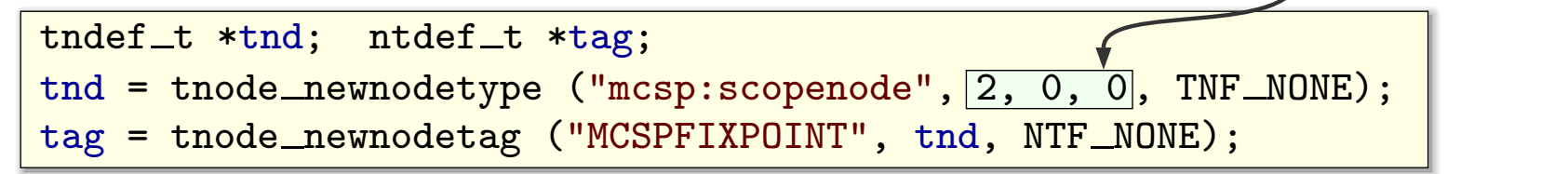

• Parser structures are described using <sup>a</sup> BNF or DFA notation:

```
dynarray add (transtbl, dfa bnftotbl ("mcsp:eventset ::= "
           "( mcsp:event | @@{ { mcsp:event @@, 1 } @@} )"));
dynarray add (transtbl, dfa dfatotbl ("mcsp:fixpoint ::= "
           "[ 0 @@@ 1 ] [ 1 mcsp:name 2 ] [ 2 @@. 3 ] "
           "[ 3 mcsp:process 4 ] [ 4 \{<sub>mcsp:fixreduce</sub>\} -* ]"));
```
When it starts up, the compiler is 'empty'

• Parse tree structures and the parser built dynamically: 2 subnodes, 0 names, 0 hooks

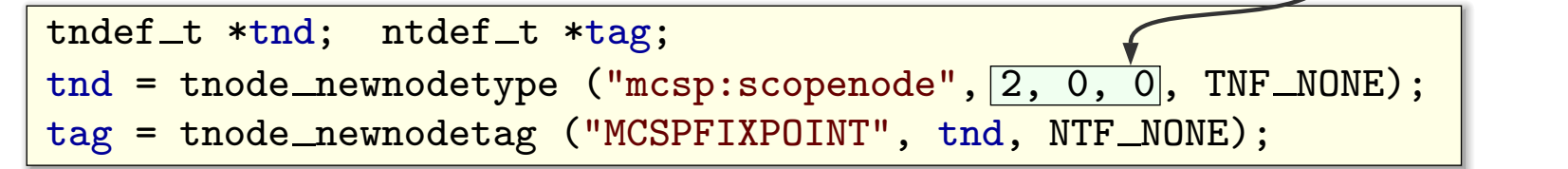

• Parser structures are described using <sup>a</sup> BNF or DFA notation: dynarray add (transtbl, dfa bnftotbl ("mcsp:eventset ::= " "(  $\texttt{mcsp:event}$  | @@ $\{\,|\, \{\, \texttt{mcsp:event}$  @@, 1  $\},$  <mark>@@ $\}$ </mark> )")); dynarray\_add (transtbl, dfa\_dfatotbl ("mcsp:fixpoint" := " "[ <sup>0</sup> @@@ <sup>1</sup> ] [ <sup>1</sup> mcsp:name <sup>2</sup> ] [ <sup>2</sup> @@. <sup>3</sup> ] " "[ 3 mcsp:process 4 ] [ 4  $\{<sub>mcsp:fixreduce</sub>\}$  -\* ]")); one or more mcsp:events separated by commas

When it starts up, the compiler is 'empty'

• Parse tree structures and the parser built dynamically: 2 subnodes, 0 names, 0 hooks

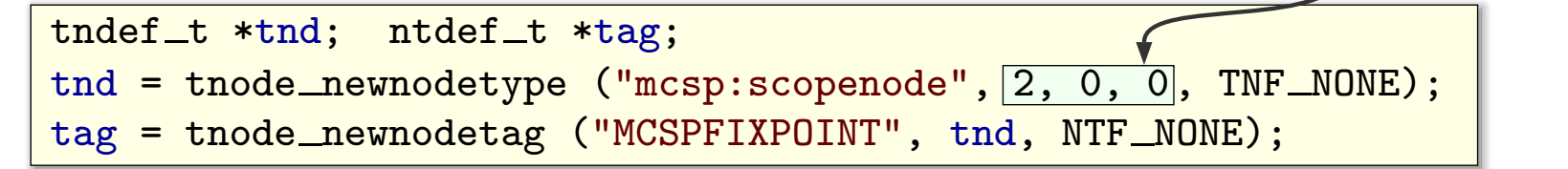

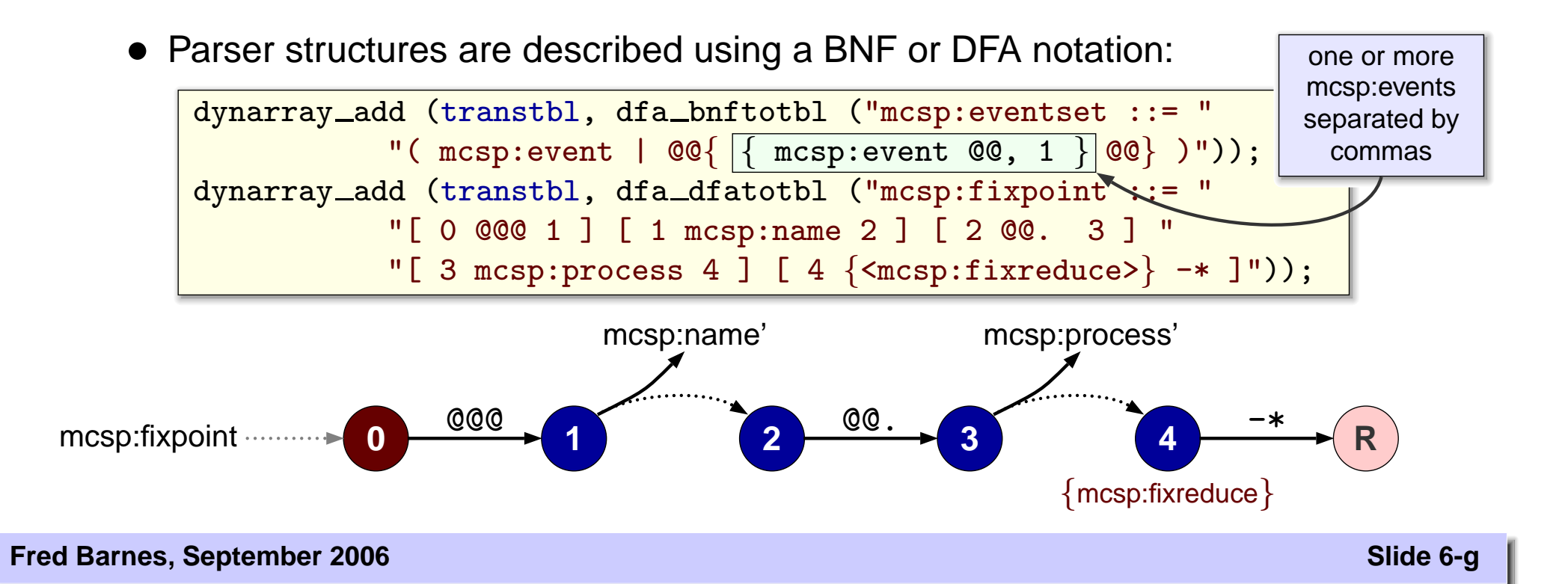

➽ The compiler will typically need to process **several hundred** of these rules

- takes an insignificant amount of time  $-$  efficient implementation  $:-)$
- currently fed from constant strings in C function calls, will use <sup>a</sup> text file in the future — real-time compiler compiler

➽ The compiler will typically need to process **several hundred** of these rules

- takes an insignificant amount of time  $-$  efficient implementation  $:-)$
- currently fed from constant strings in C function calls, will use <sup>a</sup> text file in the future — real-time compiler compiler
- Rules already set can be augmented by language features (plug-in modules):

➽ The compiler will typically need to process **several hundred** of these rules

- takes an insignificant amount of time  $-$  efficient implementation  $:-)$
- currently fed from constant strings in C function calls, will use <sup>a</sup> text file in the future — real-time compiler compiler

➽ Rules already set can be augmented by language features (plug-in modules):

```
dynarray add (transtbl, dfa dfatotbl ("occampi:process +:= "
            "[ 0 @SYNC 1 ] [ 1 occampi:operand 2 ] "
            "[ 2 \{\text{copi:syncreduce}\} -* ]"));
```
➽ The compiler will typically need to process **several hundred** of these rules

- takes an insignificant amount of time  $-$  efficient implementation  $:-)$
- currently fed from constant strings in C function calls, will use <sup>a</sup> text file in the future — real-time compiler compiler
- Rules already set can be augmented by language features (plug-in modules):

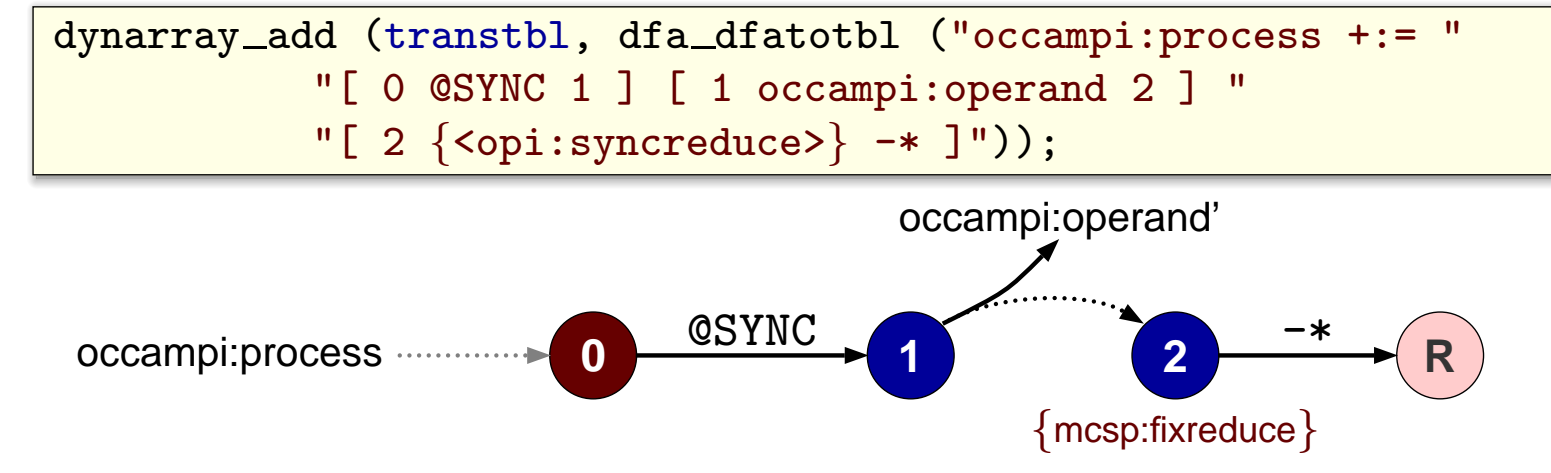

- ➽ Compiler collects up DFA chunks, in **tables** and merges
	- later resolution of **sub-parses** (branches out of the DFA)

▶ The reductions  $\frac{1}{\frac{1}{\frac{1}{5}}\frac{1}{10}}$  {<accampi:syncreduce>} are pre-registered **generic reductions**:

The reductions  $\frac{1}{\frac{1}{\frac{1}{\frac{1}{\sqrt{1}}}}\frac{1}{\frac{1}{\sqrt{1+\frac{1}{\sqrt{1+\frac{1$ 

pre-registered **generic reductions**:

parser\_register\_grule ("occampi:syncreduce", parser\_decode\_grule ("SNON+C1R-", opi.tag\_SYNC));

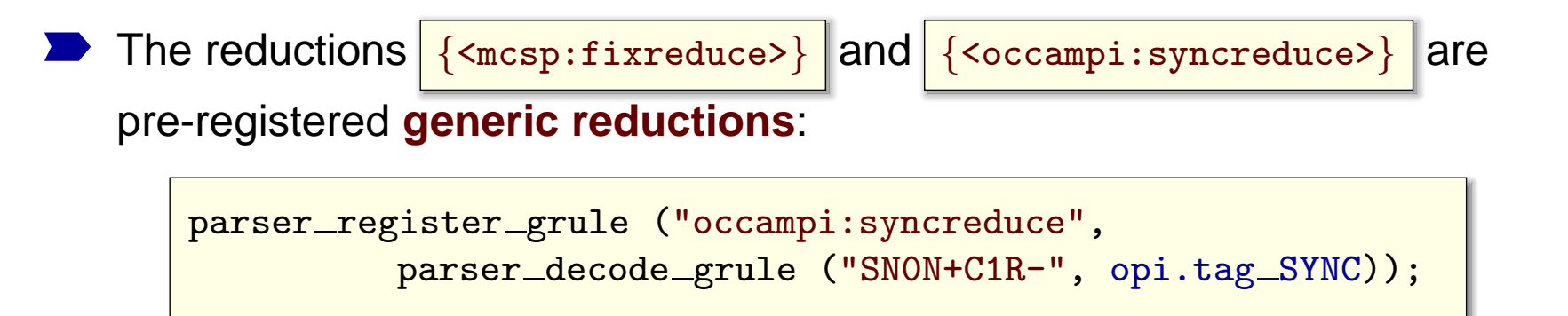

- ➽ The 'program' is for <sup>a</sup> small stack machine which can manipulate the **DFA state**
	- can also make calls to C functions for more complex reductions

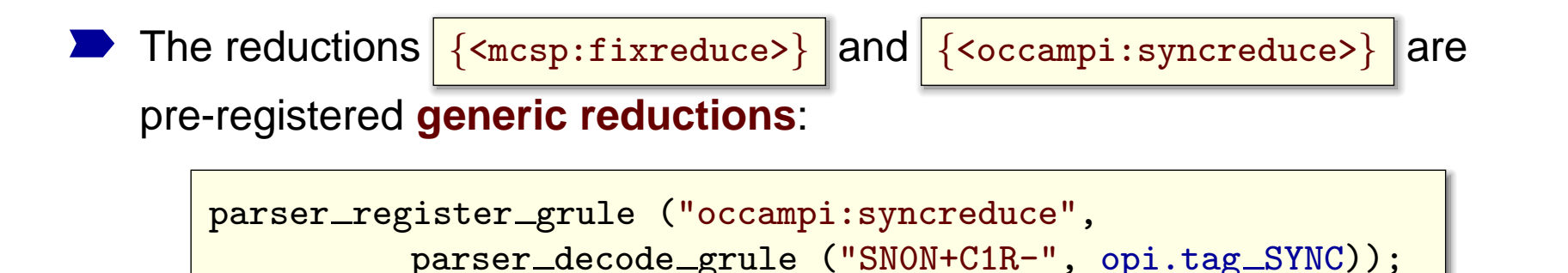

➽ The 'program' is for <sup>a</sup> small stack machine which can manipulate the **DFA state**

- can also make calls to C functions for more complex reductions
- Eventually all soaked up from a text file:
The reductions  $\frac{|\{\text{subseteq}:\text{fixreduce}\}|}{\{\text{and}:\text{succample}:\text{syncreate}=\}}$  are

pre-registered **generic reductions**:

parser\_register\_grule ("occampi:syncreduce", parser\_decode\_grule ("SNON+C1R-", opi.tag\_SYNC));

➽ The 'program' is for <sup>a</sup> small stack machine which can manipulate the **DFA state**

• can also make calls to C functions for more complex reductions

Eventually all soaked up from a text file:

```
keyword "SYNC"
nodetype occampi: actionnode 3,0,0 # LHS, RHS, type
nodetag occampi:sync "occampi:actionnode"
reduce opi:syncreduce "SN0N+00C[occampi:sync]3R-"
dfarule occampi:process {
           0: "@SYNC" -> 1
           1: "occampi:operand" -> 2
           2: "<opi:syncreduce>" "-*" -> return
}
```
The reductions  $\frac{|\{ \text{subseteq } i : \text{if } i \leq n \text{ if } i \leq n \text{ if } i \leq n \text{ if } i \leq n \text{ if } i \leq n \text{ if } i \leq n \text{ if } i \leq n \text{ if } i \leq n \text{ if } i \leq n \text{ if } i \leq n \text{ if } i \leq n \text{ if } i \in [n] \}$ 

pre-registered **generic reductions**:

parser\_register\_grule ("occampi:syncreduce", parser\_decode\_grule ("SNON+C1R-", opi.tag\_SYNC));

➽ The 'program' is for <sup>a</sup> small stack machine which can manipulate the **DFA state**

• can also make calls to C functions for more complex reductions

```
Eventually all soaked up from a text file:
 keyword "SYNC"
```

```
nodetype occampi: actionnode 3,0,0 # LHS, R
nodetag occampi:sync "occampi:actionnode"
reduce opi:syncreduce "SN0N+00C[occampi:sync]3R-"
dfarule occampi:process {
           0: "@SYNC" -> 1
           1: "occampi:operand" -> 2
           2: "<opi:syncreduce>" "-*" -> return
}
```

```
# incase things weren't getting silly yet:
keyword "bnfrule"
nodetype nocc:bnfrulenode 2,0,0
nodetag nocc:bnfrule "nocc:bnfrulenode"
dfarule nocc:compilerdef {
         0: "@bnfrule" -> 1
         1: "+Name" -> 2
         2: "+String" -> 3
         3: "Newline" -> return
         3: cfunc ("noccparser_bnfreduce")
}
```
**Fred Barnes, September 2006 Slide 9**

Once all the DFAs are set up (choice may depend on language being parsed), language-specific code will parse input with, e.g.:

```
parsetree = dfa_walk (lf, "occampi:declorprocstart");
```
Once all the DFAs are set up (choice may depend on language being parsed), language-specific code will parse input with, e.g.:

```
parsetree = dfa_walk (lf, "occampi:declorprocstart");
```
- ➽ The **DFA engine** is what walks round the DFAs, using tokens from the lexer and maintaining <sup>a</sup> stack of **DFA states**
	- tokens can be pushed back into the lexer useful for occam- $\pi$ , which requires up to 3 look-aheads to determine what is being parsed

Once all the DFAs are set up (choice may depend on language being parsed), language-specific code will parse input with, e.g.:

```
parsetree = dfa_walk (lf, "occampi:declorprocstart");
```
- ➽ The **DFA engine** is what walks round the DFAs, using tokens from the lexer and maintaining <sup>a</sup> stack of **DFA states**
	- tokens can be pushed back into the lexer useful for occam- $\pi$ , which requires up to 3 look-aheads to determine what is being parsed

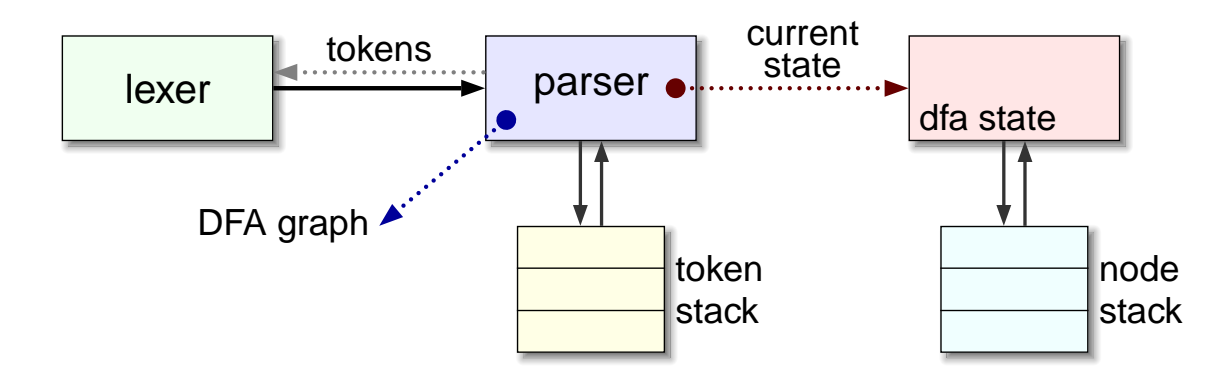

Once all the DFAs are set up (choice may depend on language being parsed), language-specific code will parse input with, e.g.:

```
parsetree = dfa_walk (lf, "occampi:declorprocstart");
```
- ➽ The **DFA engine** is what walks round the DFAs, using tokens from the lexer and maintaining <sup>a</sup> stack of **DFA states**
	- tokens can be pushed back into the lexer useful for occam- $\pi$ , which requires up to 3 look-aheads to determine what is being parsed

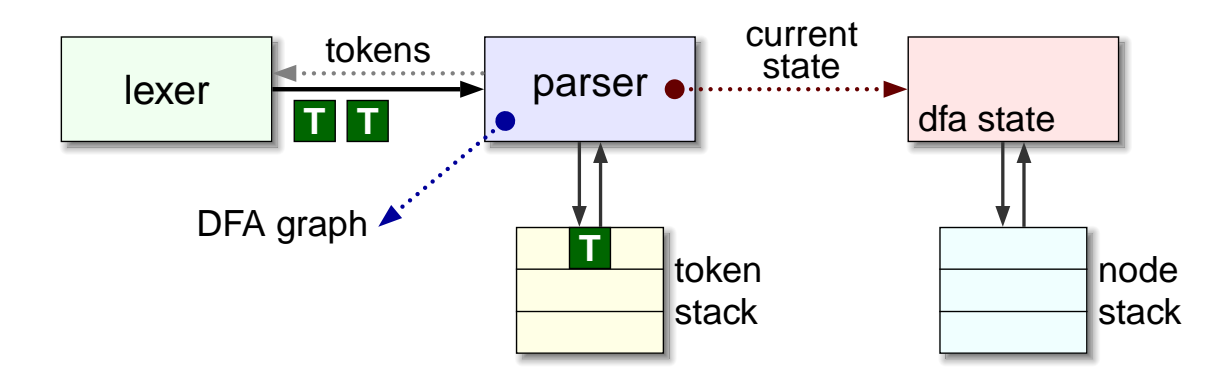

Once all the DFAs are set up (choice may depend on language being parsed), language-specific code will parse input with, e.g.:

```
parsetree = dfa_walk (lf, "occampi:declorprocstart");
```
- ➽ The **DFA engine** is what walks round the DFAs, using tokens from the lexer and maintaining <sup>a</sup> stack of **DFA states**
	- tokens can be pushed back into the lexer useful for occam- $\pi$ , which requires up to 3 look-aheads to determine what is being parsed

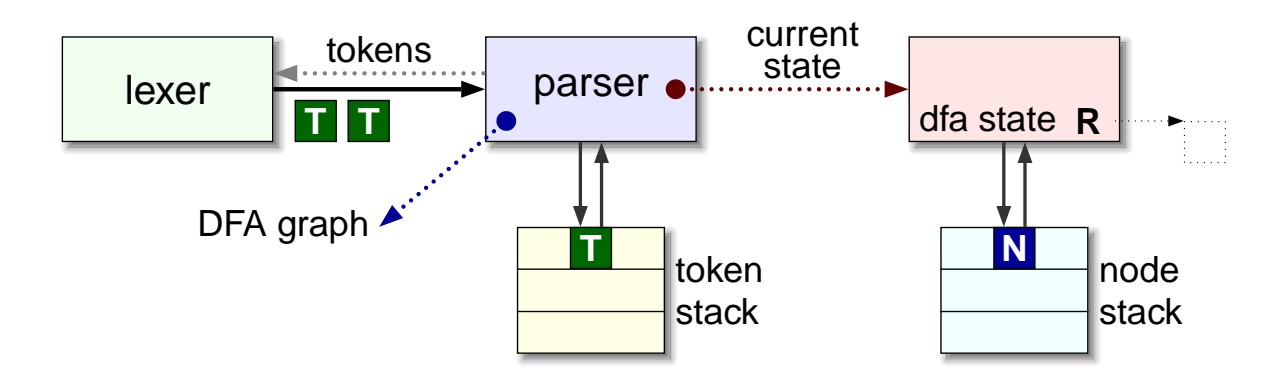

Once all the DFAs are set up (choice may depend on language being parsed), language-specific code will parse input with, e.g.:

```
parsetree = dfa_walk (lf, "occampi:declorprocstart");
```
- ➽ The **DFA engine** is what walks round the DFAs, using tokens from the lexer and maintaining <sup>a</sup> stack of **DFA states**
	- tokens can be pushed back into the lexer useful for occam- $\pi$ , which requires up to 3 look-aheads to determine what is being parsed

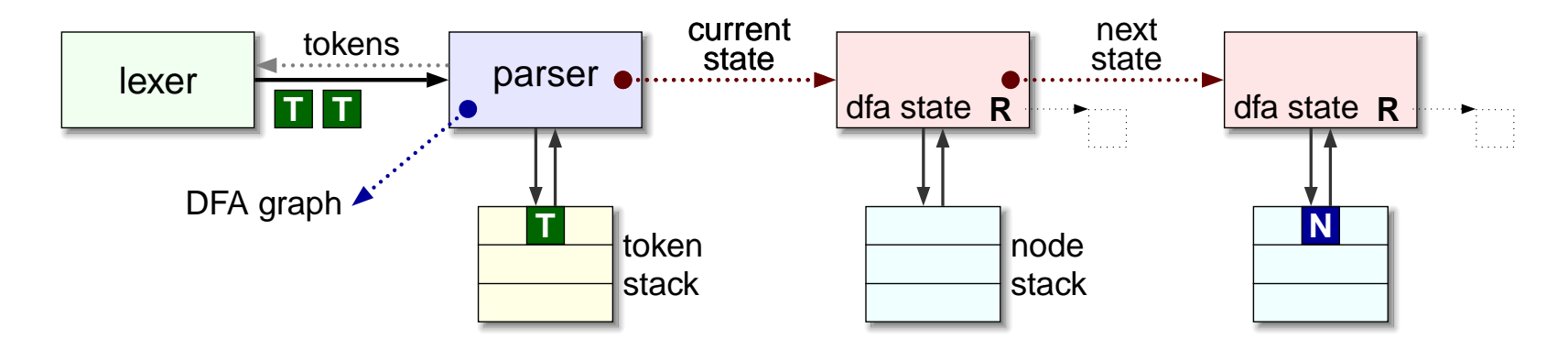

Once all the DFAs are set up (choice may depend on language being parsed), language-specific code will parse input with, e.g.:

```
parsetree = dfa_walk (lf, "occampi:declorprocstart");
```
- ➽ The **DFA engine** is what walks round the DFAs, using tokens from the lexer and maintaining <sup>a</sup> stack of **DFA states**
	- tokens can be pushed back into the lexer useful for occam- $\pi$ , which requires up to 3 look-aheads to determine what is being parsed

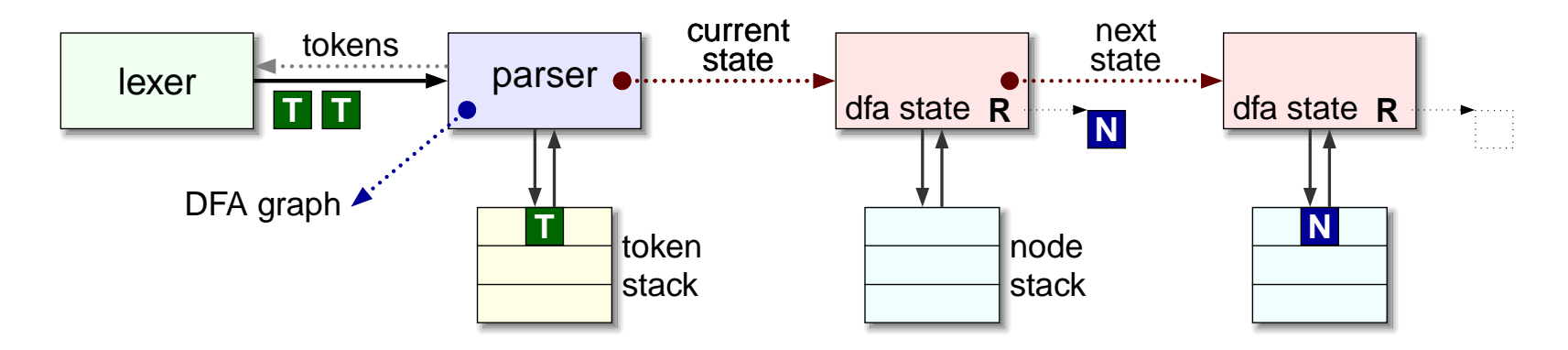

Once all the DFAs are set up (choice may depend on language being parsed), language-specific code will parse input with, e.g.:

```
parsetree = dfa_walk (lf, "occampi:declorprocstart");
```
- ➽ The **DFA engine** is what walks round the DFAs, using tokens from the lexer and maintaining <sup>a</sup> stack of **DFA states**
	- tokens can be pushed back into the lexer useful for occam- $\pi$ , which requires up to 3 look-aheads to determine what is being parsed

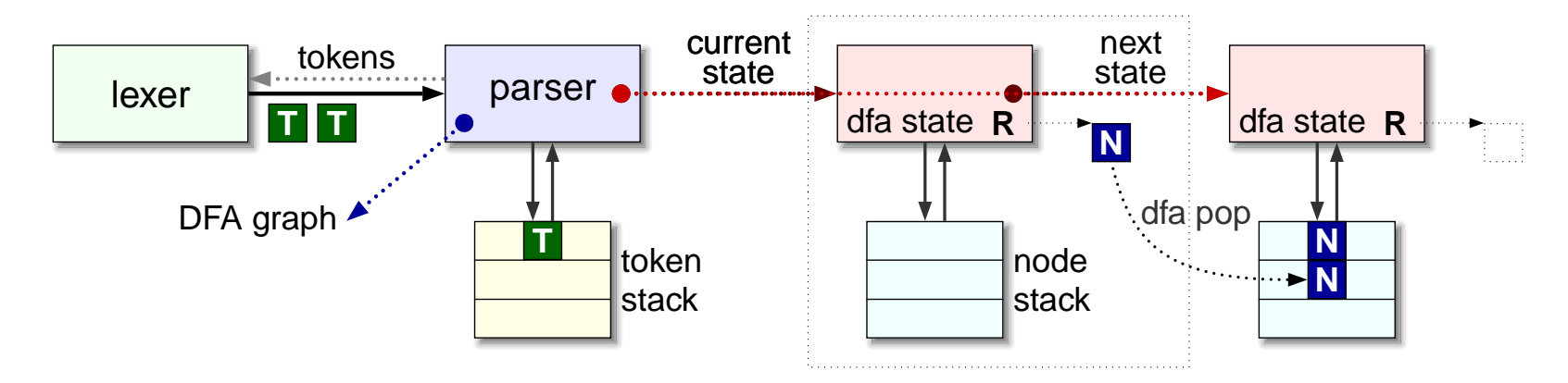

Once all the DFAs are set up (choice may depend on language being parsed), language-specific code will parse input with, e.g.:

```
parsetree = dfa_walk (lf, "occampi:declorprocstart");
```
- ➽ The **DFA engine** is what walks round the DFAs, using tokens from the lexer and maintaining <sup>a</sup> stack of **DFA states**
	- tokens can be pushed back into the lexer useful for occam- $\pi$ , which requires up to 3 look-aheads to determine what is being parsed

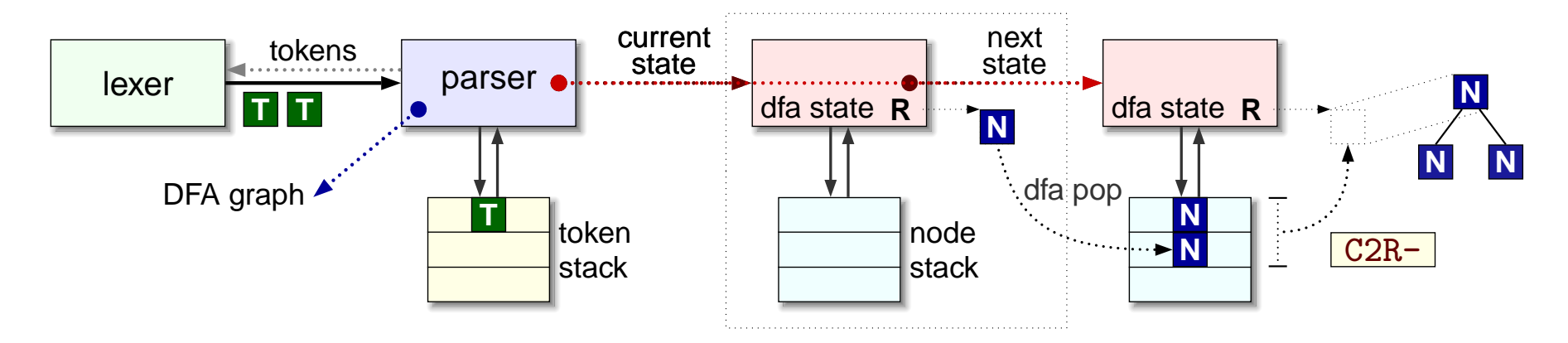

■ Knowing a bit about how the DFA engine operates helps to make sense of the language definitions:

 $[ 0 + \text{CF00 1 } ] [ 1 \text{ @:} = 2 ] [ 1 {$  {  $\text{erco3} } ] [ 2 - \text{String } \text{char3 } ] [ 2 \text{ %}$   $\text{for 1 } ]$ 

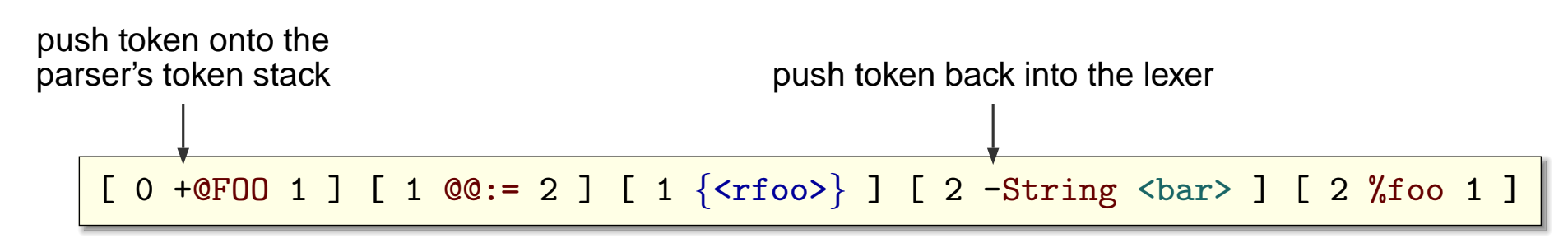

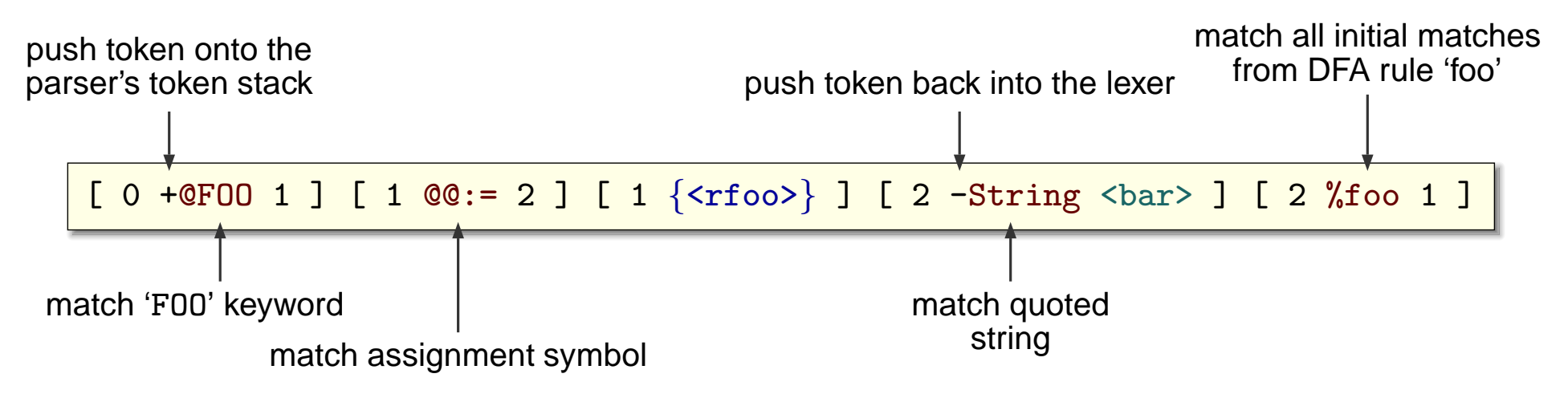

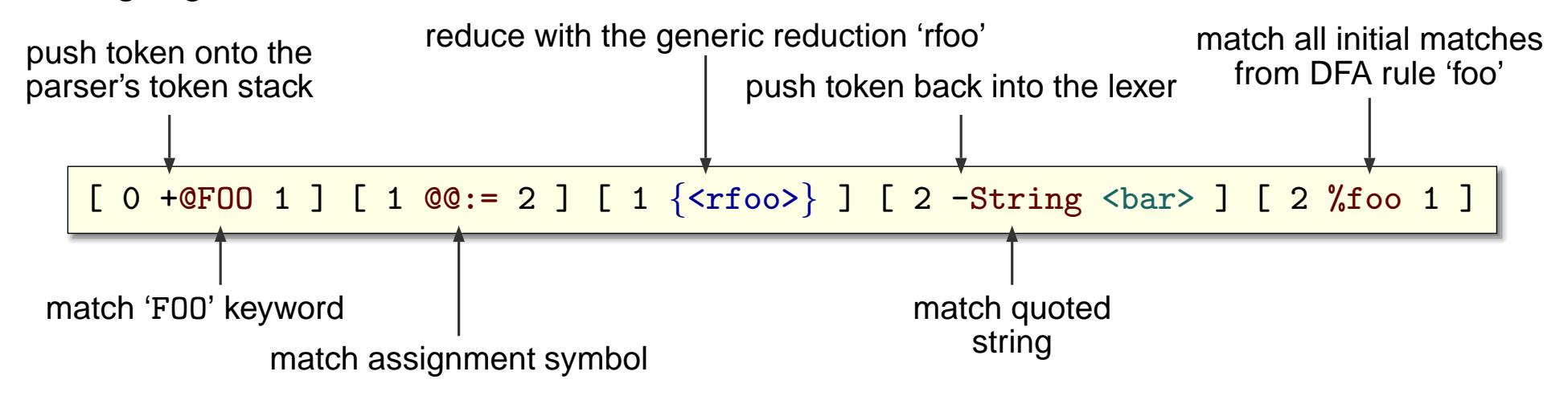

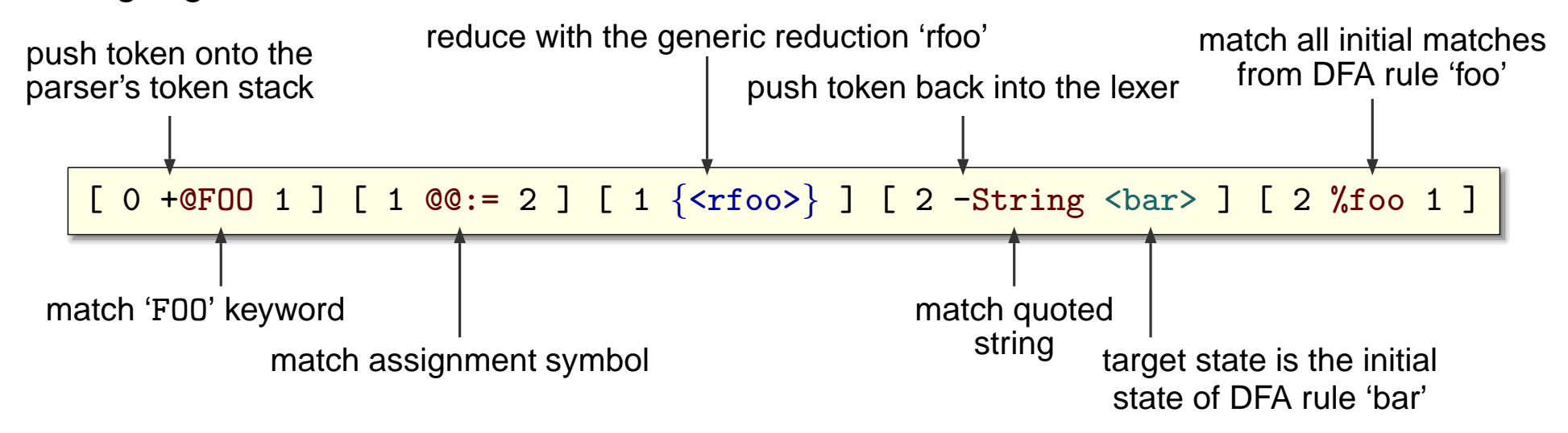

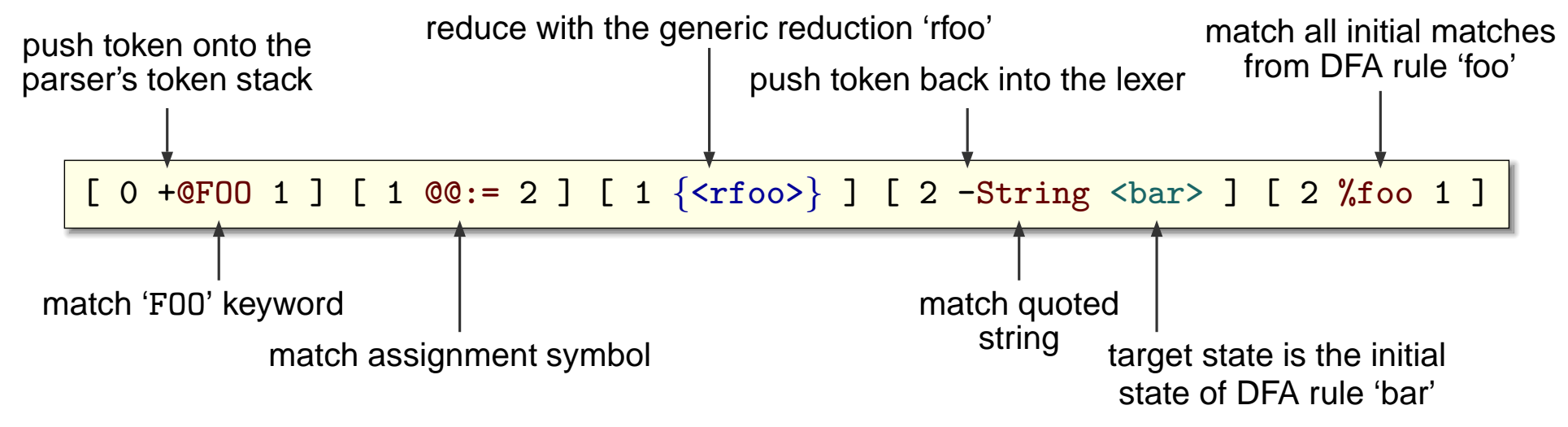

- ➽ The frequently occuring '-\*' means match anything and push back into the lexer
	- the 'any' match is special in that it is always tested last **default match**

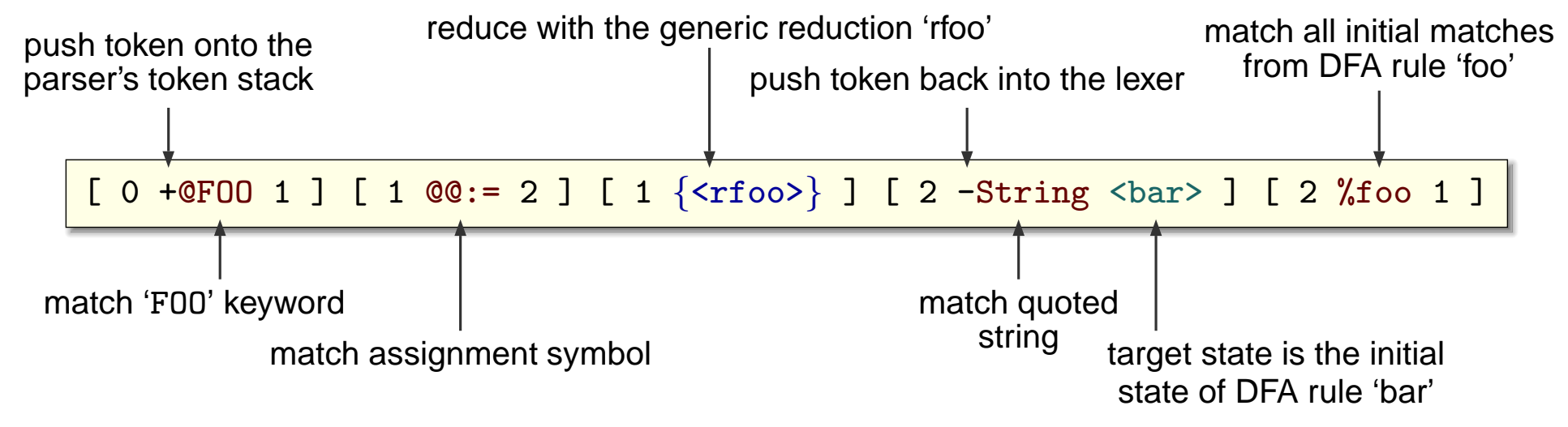

- The frequently occuring  $\div\ast$  means match anything and push back into the lexer
	- the 'any' match is special in that it is always tested last **default match**
- ➽ DFA edges (matched **transitions**) with no target pop the DFA state

Knowing a bit about how the DFA engine operates helps to make sense of the language definitions:

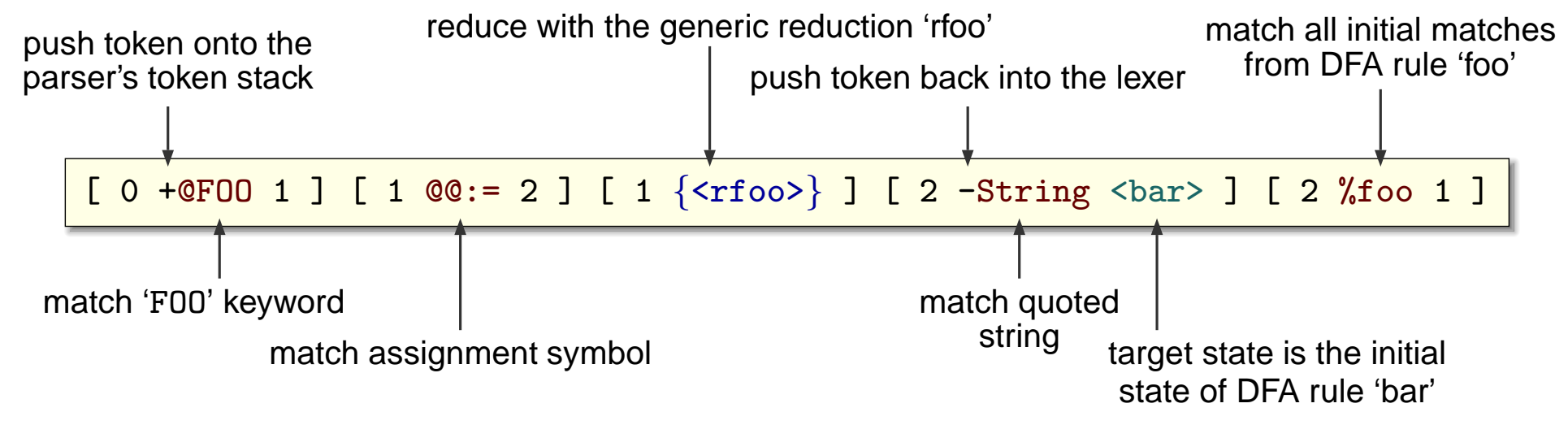

- The frequently occuring  $\div\ast$  means match anything and push back into the lexer
	- the 'any' match is special in that it is always tested last **default match**
- ➽ DFA edges (matched **transitions**) with no target pop the DFA state

Parser for a null language:  $\frac{m_y}{\text{long}}$  :=  $[0 * 0]$  [ 0 End ]

- The end result of the parser is a **parse tree** 
	- this is then transformed by each pass of the compiler in turn

- The end result of the parser is a **parse tree** 
	- this is then transformed by each pass of the compiler in turn
- Code that implements a language front-end can attach C functions to each pass

- ➽ The end result of the parser is <sup>a</sup> **parse tree**
	- this is then transformed by each pass of the compiler in turn
- Code that implements a language front-end can attach C functions to each pass
- Because the whole thing hangs together using structures containing function pointers, easy for code to intercept these and selectively override
	- not entirely unlike **aspect orientation**, albeit quite explicit
	- e.g. code for the occam- $\pi$  multiway synchronisation inteferes with 'occampi:actionnode', handling 'SYNC' only and passing everything else along to whatever else was there before

- ➽ The end result of the parser is <sup>a</sup> **parse tree**
	- this is then transformed by each pass of the compiler in turn
- Code that implements a language front-end can attach C functions to each pass
- Because the whole thing hangs together using structures containing function pointers, easy for code to intercept these and selectively override
	- not entirely unlike **aspect orientation**, albeit quite explicit
	- e.g. code for the occam- $\pi$  multiway synchronisation inteferes with 'occampi:actionnode', handling 'SYNC' only and passing everything else along to whatever else was there before
- **Last interesting pass for most of a language front-end is <b>name-map**, which inserts back-end specific nodes into the tree

**Fred Barnes, September 2006 Slide 12**

■ The syntax used is not quite the same as that used by FDR, but this may be changed later on:

■ The syntax used is not quite the same as that used by FDR, but this may be changed later on:

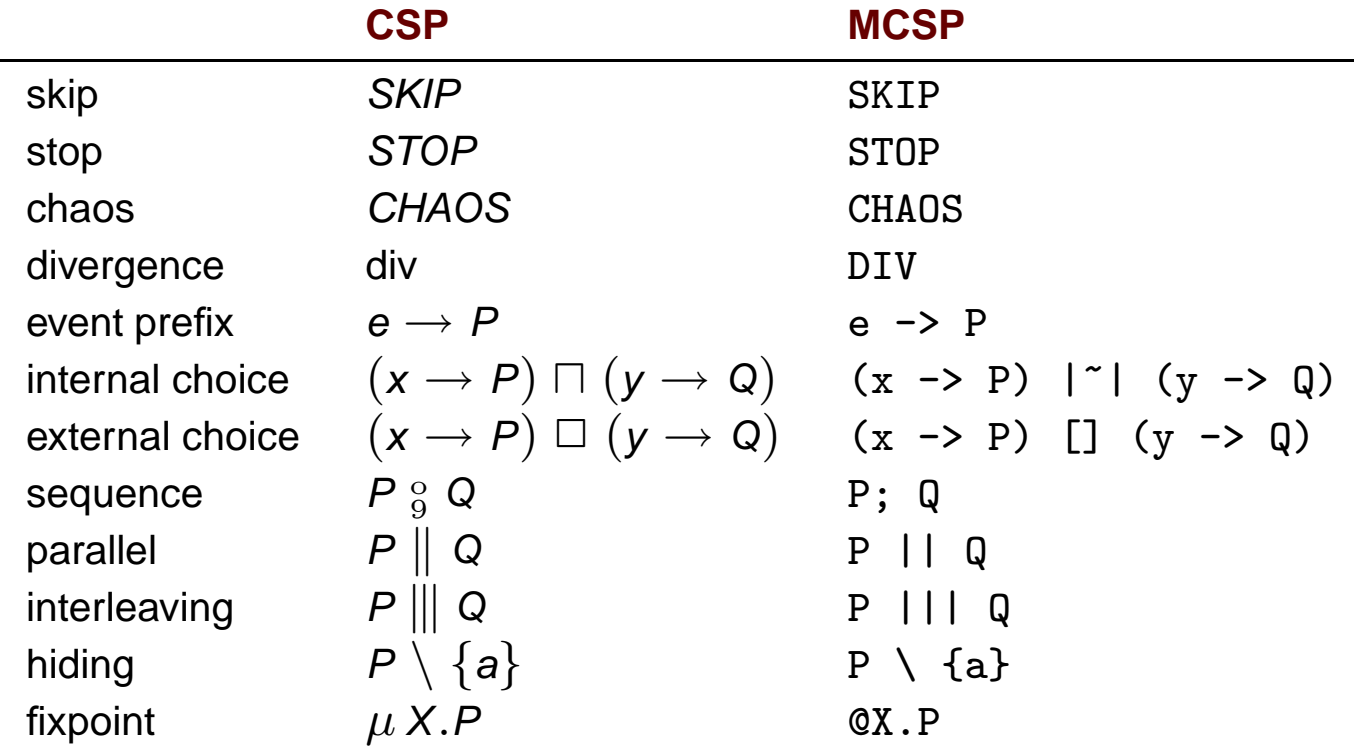

**Fred Barnes, September 2006 Slide 13**

■ Using all the DFA paraphernalia, the compiler turns MCSP input into parse trees

• at the top-level, named process definitions are expected:

Using all the DFA paraphernalia, the compiler turns MCSP input into parse trees

• at the top-level, named process definitions are expected:

```
P ::= s \rightarrow SKIP
Q (e) ::= ((e -> P) [] (f -> Q(e))) \ {f}
FOO (x) ::= x \rightarrow x \rightarrow Q; STOP
```
Using all the DFA paraphernalia, the compiler turns MCSP input into parse trees

• at the top-level, named process definitions are expected:

```
P ::= s \rightarrow SKIP
Q (e) ::= ((e -> P) [] (f -> Q(e))) \ {f}
FOO (x) ::= x \rightarrow x \rightarrow Q ; STOP
```
As with occam- $\pi$ , the last process definition is used for the 'top-level' process

• in parallel with this, the compiler generates an 'environment' process. Slightly artificial, but required to produce output:

Using all the DFA paraphernalia, the compiler turns MCSP input into parse trees

• at the top-level, named process definitions are expected:

```
P ::= s \rightarrow SKIP
Q (e) ::= ((e -> P) [] (f -> Q(e))) \ {f}
FOO (x) ::= x \rightarrow x \rightarrow Q; STOP
```
As with occam- $\pi$ , the last process definition is used for the 'top-level' process

• in parallel with this, the compiler generates an 'environment' process. Slightly artificial, but required to produce output:

```
ENVIRONMENT (out,x) ::= @z.(x -> out!"x*n" -> z)SYSTEM (screen) ::= (FOO (k) || ENVIRONMENT (screen,k)) \{k\}
```
Using all the DFA paraphernalia, the compiler turns MCSP input into parse trees

• at the top-level, named process definitions are expected:

```
P ::= s -> SKTP
Q (e) ::= ((e -> P) [] (f -> Q(e))) \ {f}
FOO (x) ::= x \rightarrow x \rightarrow Q ; STOP
```
As with occam- $\pi$ , the last process definition is used for the 'top-level' process

• in parallel with this, the compiler generates an 'environment' process. Slightly artificial, but required to produce output:

```
ENVIRONMENT (out,x) ::= @z.(x -> out!"x*n" -> z)SYSTEM (screen) ::= (FOO (k) || ENVIRONMENT (screen,k)) \{k\}
```

```
Unbound events are captured by parameters, e.g.:
```
Using all the DFA paraphernalia, the compiler turns MCSP input into parse trees

• at the top-level, named process definitions are expected:

```
P ::= s -> SKIP
Q (e) ::= ((e -> P) [] (f -> Q(e))) \ {f}
FOO (x) ::= x \rightarrow x \rightarrow Q ; STOP
```
As with occam- $\pi$ , the last process definition is used for the 'top-level' process

• in parallel with this, the compiler generates an 'environment' process. Slightly artificial, but required to produce output:

```
ENVIRONMENT (out,x) ::= @z.(x -> out!"x*n" -> z)SYSTEM (screen) ::= (FOO (k) || ENVIRONMENT (screen,k)) \{k\}
```
Unbound events are captured by parameters, e.g.:

```
P(P_s) ::= P_s -> SKIP
Q(Q_P_S, e) ::= ((e \rightarrow P(Q_P_s)) [ (f \rightarrow Q(Q_P_s,e))) \setminus \{f\})
```
- Most of the required run-time mechanisms for executing CSP programs are already present in the KRoC system
	- no support for **interleaving** multiway synchronisations, however, e.g.:

■ Most of the required run-time mechanisms for executing CSP programs are already present in the KRoC system

• no support for **interleaving** multiway synchronisations, however, e.g.:

```
BISCUIT (coin) ::= coin -> biscuit -> SKIP
CHOC (coin) ::= coin \rightarrow choc \rightarrow SKIP
MACHINE (coin) ::= Q_x. ((BISCUIT(coin) ||| CHOC(coin)) -> x)
```
Most of the required run-time mechanisms for executing CSP programs are already present in the KRoC system

• no support for **interleaving** multiway synchronisations, however, e.g.:

```
BISCUIT (coin) ::= coin -> biscuit -> SKIP
CHOC (coin) ::= coin \rightarrow choc \rightarrow SKIP
MACHINE (coin) ::= Qx. ((BISCUIT(coin) ||| CHOC(coin)) -> x)
```
Any multiway synchronisation (or part thereof) falls into 1 of 3 categories:

- 1 of N: the CSP model (strictly speaking  $\|$  is a binary operator, N = 2, but NOCC will flatten nested interleaving)
- **M of N**: where  $1 < M < N$ , useful for some implementations (aside later)
- **N of N**: full synchronisation (typical occam-<sup>π</sup> 'BARRIER' type)

Most of the required run-time mechanisms for executing CSP programs are already present in the KRoC system

• no support for **interleaving** multiway synchronisations, however, e.g.:

```
BISCUIT (coin) ::= coin -> biscuit -> SKIP
CHOC (coin) ::= coin \rightarrow choc \rightarrow SKIP
MACHINE (coin) ::= \mathbb{Q}x.((BISCUIT(coin) || | CHDC(coin)) \rightarrow x)
```
Any multiway synchronisation (or part thereof) falls into 1 of 3 categories:

- 1 of N: the CSP model (strictly speaking  $\| \$  is a binary operator, N = 2, but NOCC will flatten nested interleaving)
- **M of N**: where  $1 < M < N$ , useful for some implementations (aside later)
- **N of N**: full synchronisation (typical occam-<sup>π</sup> 'BARRIER' type)
- Only really need to support 1-of-N and N-of-N for MCSP, but would like the other cases for occam- $\pi$  — same underlying implementation

Most of the required run-time mechanisms for executing CSP programs are already present in the KRoC system instead we could have written:

• no support for **interleaving** multiway synchroni MACHINE (coin) ::=

BISCUIT (coin) ::= coin -> biscuit -> SKIP  $CHOC$  (coin) ::= coin  $\rightarrow$  choc  $\rightarrow$  SKIP MACHINE (coin) ::= @x.((BISCUIT(coin) ||| CHOC(coin)) -> x)  $Qx$ . (coin  $\rightarrow$ (biscuit  $| \tilde{ } |$  choc); x)

Any multiway synchronisation (or part thereof) falls into 1 of 3 categories:

- 1 of N: the CSP model (strictly speaking  $\| \$  is a binary operator, N = 2, but NOCC will flatten nested interleaving)
- **M of N**: where  $1 < M < N$ , useful for some implementations (aside later)
- **N of N**: full synchronisation (typical occam-<sup>π</sup> 'BARRIER' type)
- Only really need to support 1-of-N and N-of-N for MCSP, but would like the other cases for occam- $\pi$  — same underlying implementation

Support for these have now (just!) been added to the run-time

- based on the non-interleaving version presented by Welch
- only used by the occam- $\pi$  front-end in NOCC, but expect MCSP to be using it before long — provided as <sup>a</sup> **language independent** feature

- ➽ Support for these have now (just!) been added to the run-time
	- based on the non-interleaving version presented by Welch
	- only used by the occam- $\pi$  front-end in NOCC, but expect MCSP to be using it before long — provided as <sup>a</sup> **language independent** feature
- ➽ Instead of having <sup>a</sup> single queue of blocked (**waiting-to-sync**) processes, groups processes into sets with **enroll**, **sync**, **down** counts and <sup>a</sup> queue
	- top-level barrier structure counts the number of enrolled sets and the number of sets left to synchronise
	- also <sup>a</sup> small structure associated with each synchronising process

- ➽ Support for these have now (just!) been added to the run-time
	- based on the non-interleaving version presented by Welch
	- only used by the occam- $\pi$  front-end in NOCC, but expect MCSP to be using it before long — provided as <sup>a</sup> **language independent** feature
- ➽ Instead of having <sup>a</sup> single queue of blocked (**waiting-to-sync**) processes, groups processes into sets with **enroll**, **sync**, **down** counts and <sup>a</sup> queue
	- top-level barrier structure counts the number of enrolled sets and the number of sets left to synchronise
	- also a small structure associated with each synchronising process
- $\blacksquare$  In most cases will have up to two levels of synchronisation
	- synchronisation completed in one of the **sets**
	- synchronisation completed at the top-level

➽ Compiler allocates structures in process workspaces in the **mwsynctrans** pass

➽ Compiler allocates structures in process workspaces in the **mwsynctrans** pass

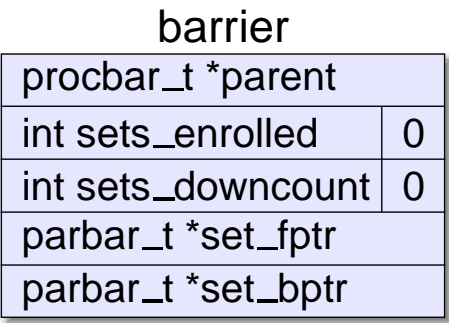

➽ Compiler allocates structures in process workspaces in the **mwsynctrans** pass

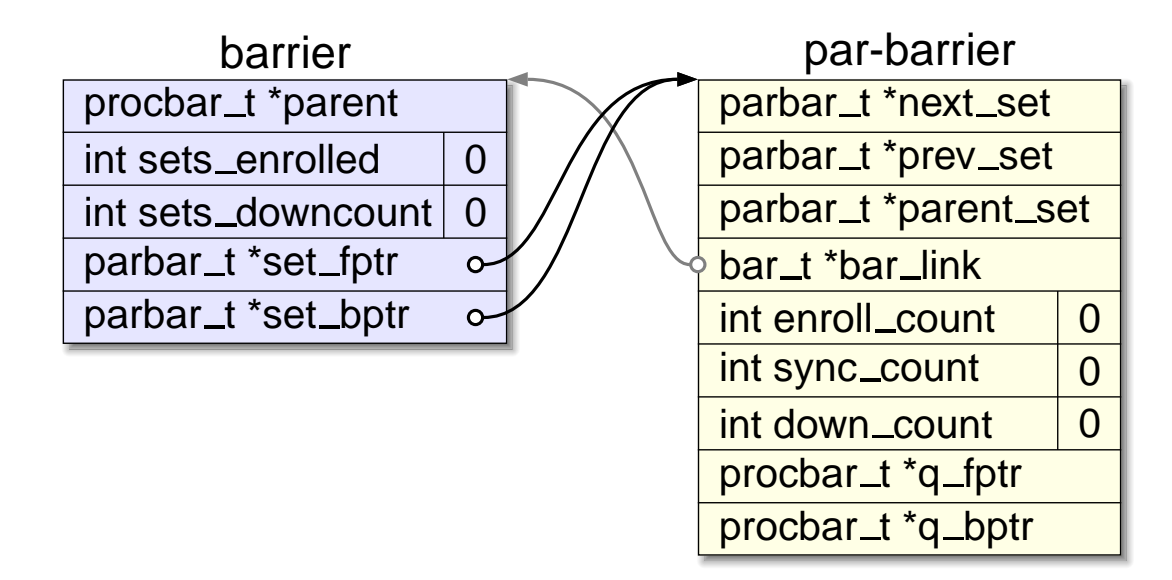

➽ Compiler allocates structures in process workspaces in the **mwsynctrans** pass

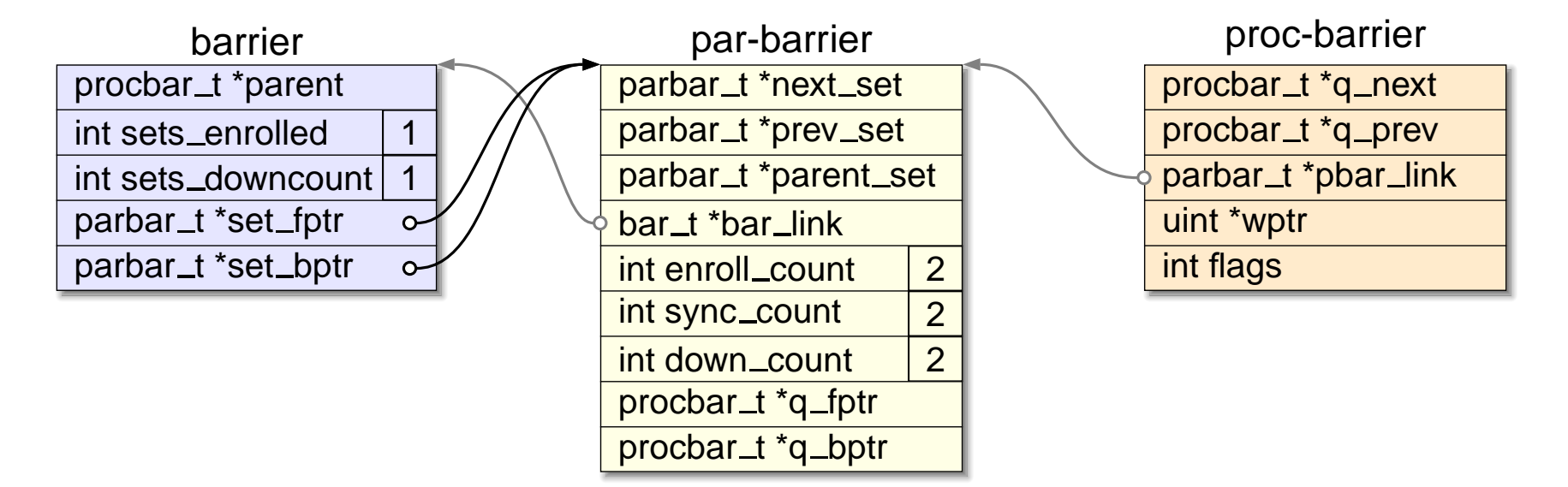

➽ Compiler allocates structures in process workspaces in the **mwsynctrans** pass

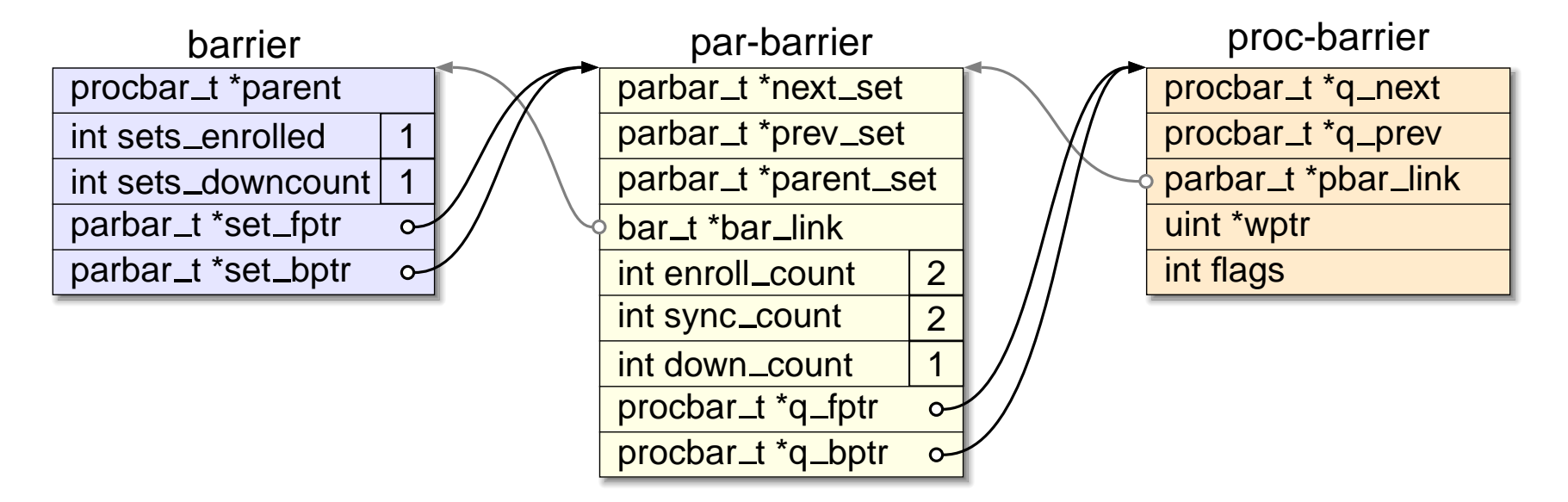

➽ Compiler allocates structures in process workspaces in the **mwsynctrans** pass

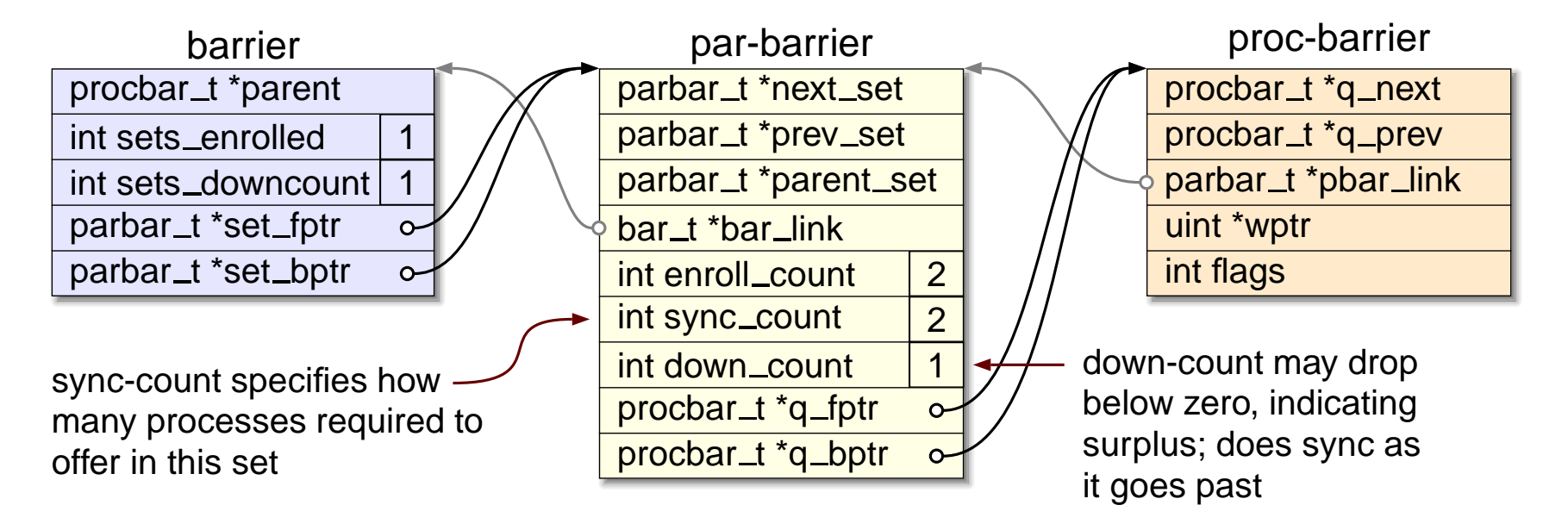

➽ Compiler allocates structures in process workspaces in the **mwsynctrans** pass

• new set of instructions in the run-time to manage these

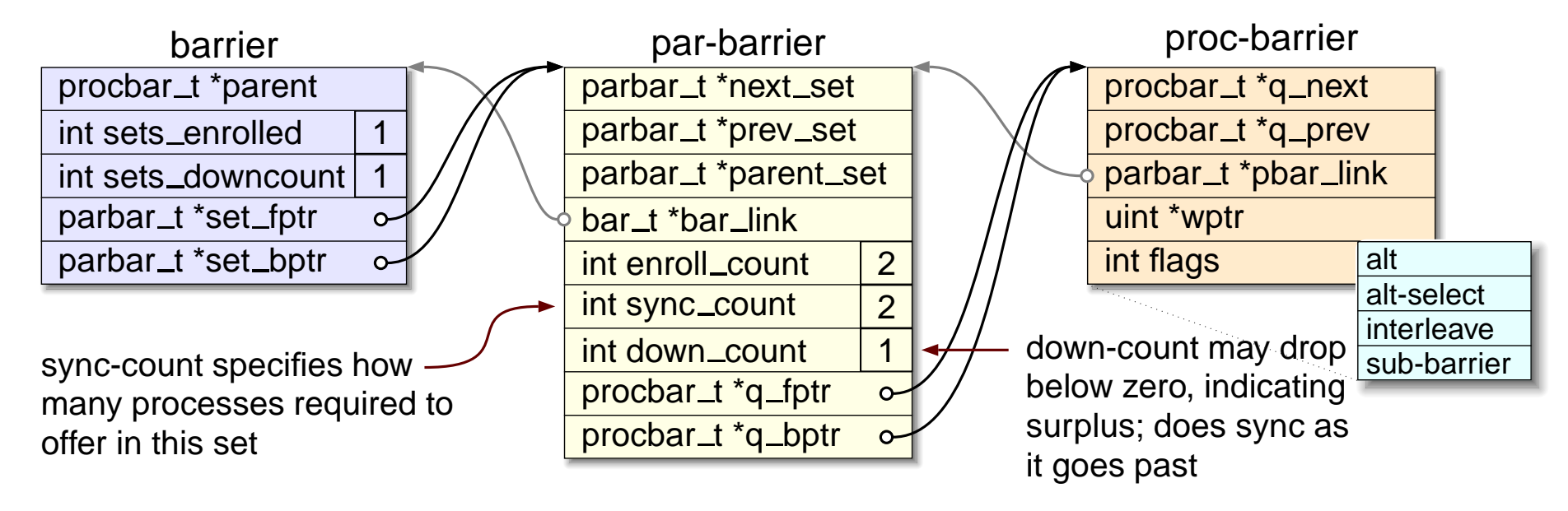

Still uses a global lock around ALTs — to make sure that affected disabling sequences complete before more multiway synchronisations start

➽ Compiler allocates structures in process workspaces in the **mwsynctrans** pass

• new set of instructions in the run-time to manage these

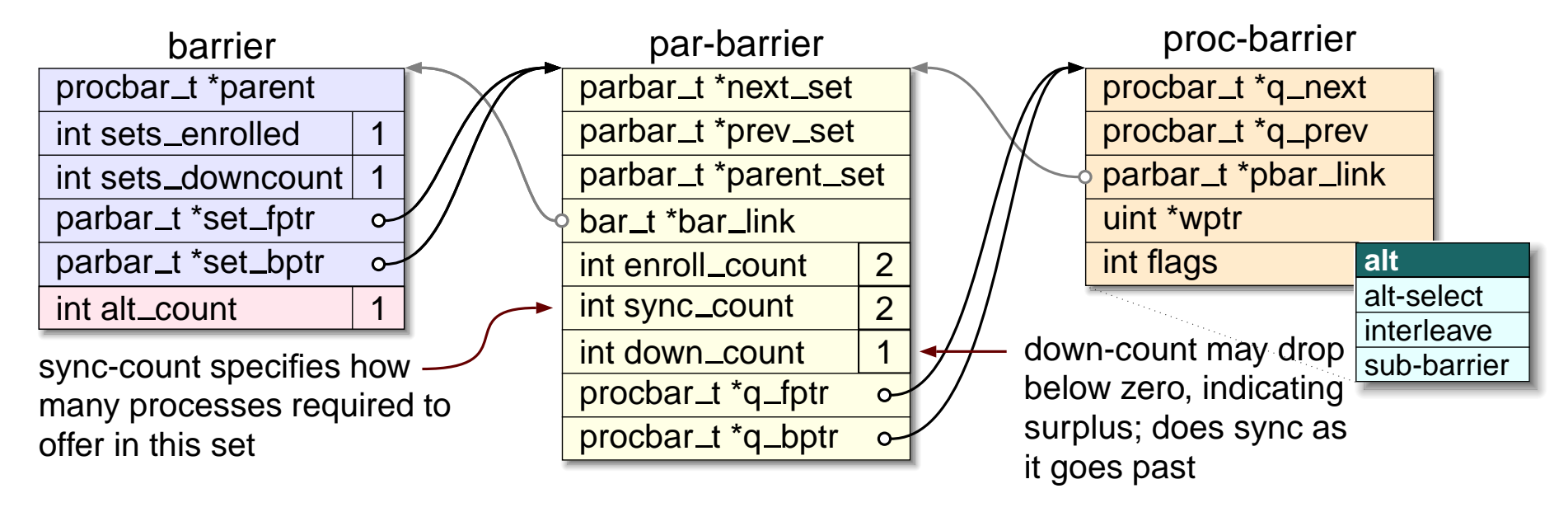

Still uses a global lock around ALTs — to make sure that affected disabling sequences complete before more multiway synchronisations start

➽ Compiler allocates structures in process workspaces in the **mwsynctrans** pass

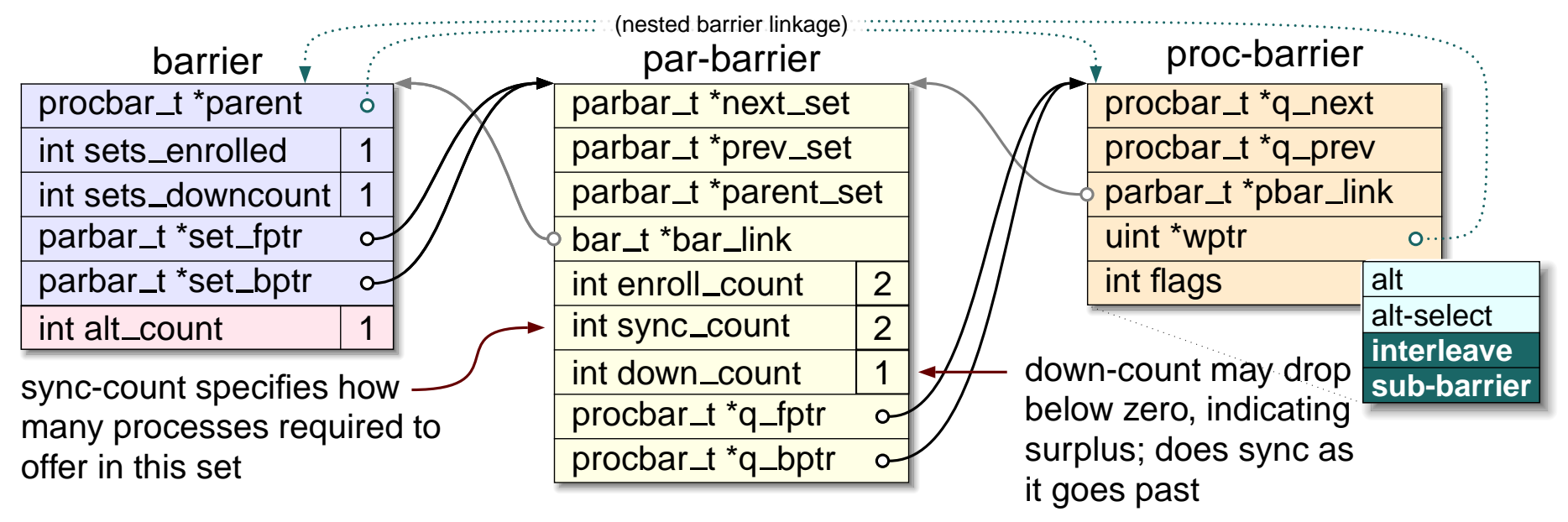

- Still uses a global lock around ALTs to make sure that affected disabling sequences complete before more multiway synchronisations start
- Certain cases of interleaving require nesting of these (or do they...)
	- only when interleaving processes go sub-parallel or sub-interleave

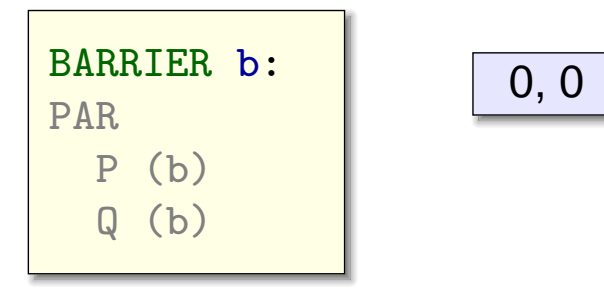

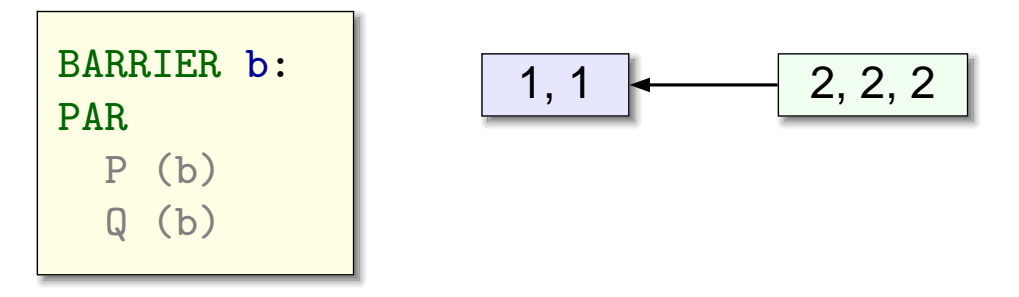

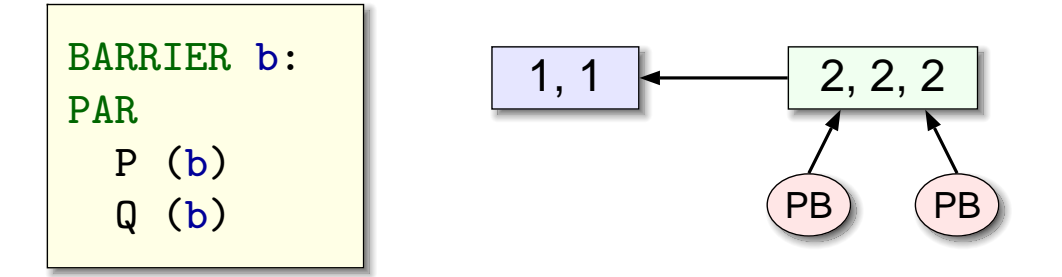

Slightly non-trivial implementation, but can be reasoned about in pictures:

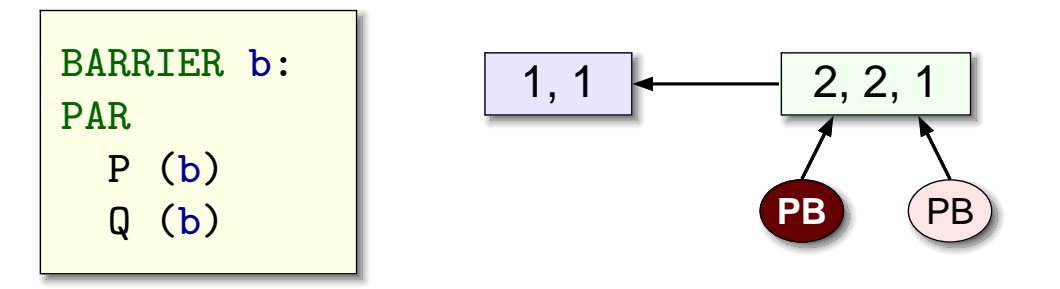

 $\begin{array}{c|c}\n 2, 2, 1\n \end{array}$  P synchronises first

Slightly non-trivial implementation, but can be reasoned about in pictures:

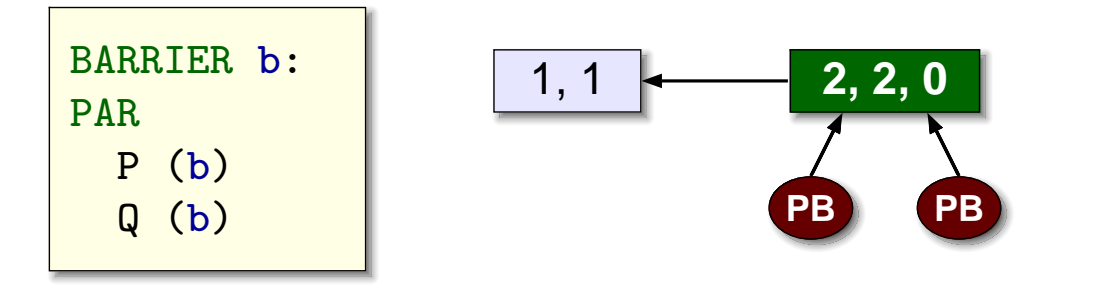

P synchronises first<br>then Q synchronises, completing the local barrier

Slightly non-trivial implementation, but can be reasoned about in pictures:

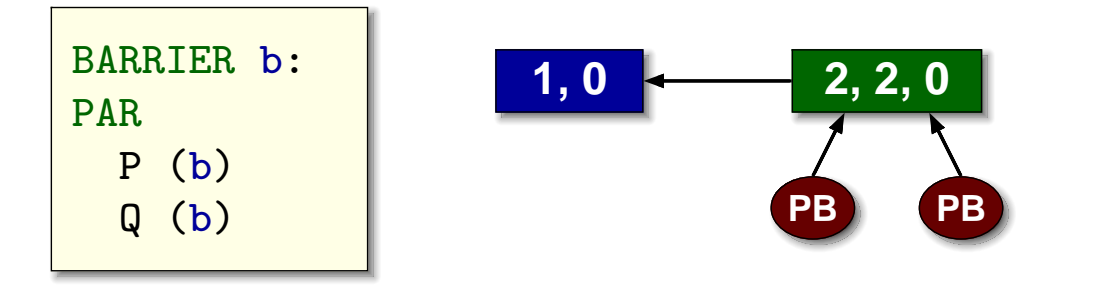

P synchronises first<br>then Q synchronises, completing the local barrier which then completes the top-level barrier

Slightly non-trivial implementation, but can be reasoned about in pictures:

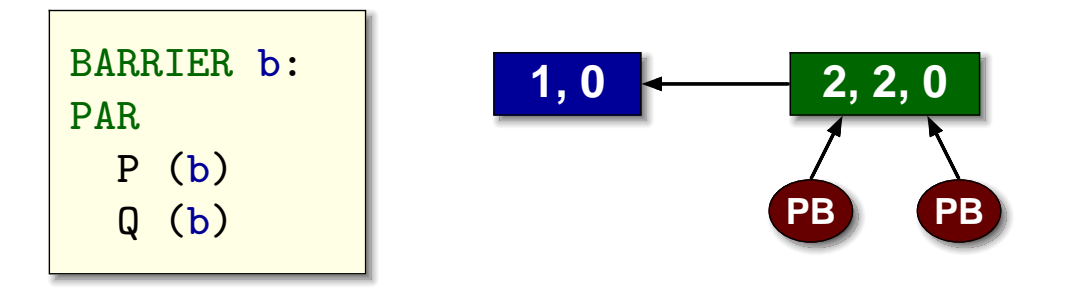

P synchronises first<br>then Q synchronises, completing the local barrier which then completes the top-level barrier

➽ Completed synchronisation resets top-level count, and in each synchronised barrier set, adds sync-count to down-count:

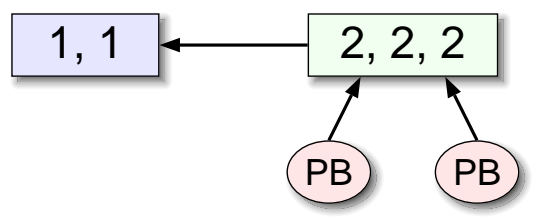

Slightly non-trivial implementation, but can be reasoned about in pictures:

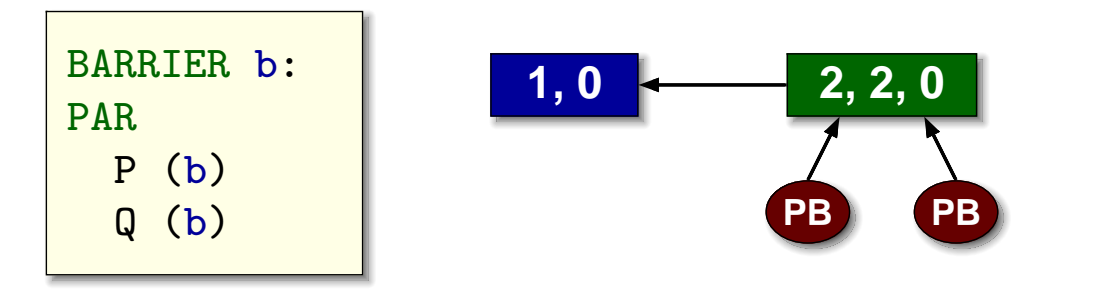

P synchronises first<br>then Q synchronises, completing the local barrier which then completes the top-level barrier

➽ Completed synchronisation resets top-level count, and in each synchronised barrier set, adds sync-count to down-count:

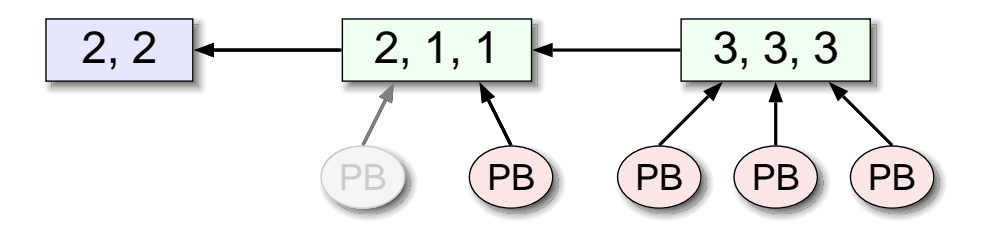

Sub-parallelism (or interleaving) creates a logically upside-down tree; if P goes parallel with 3 sub-processes, its own is resigned

■ If the other branch (Q) goes parallel simultaneously:

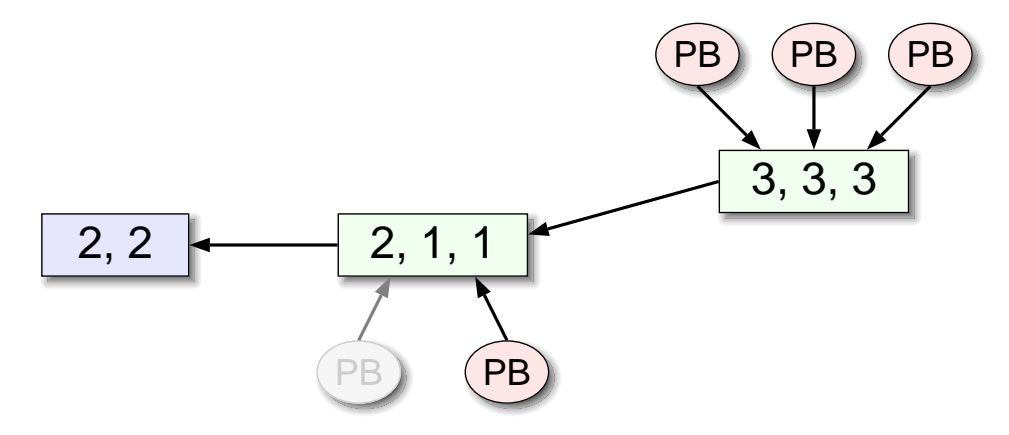

■ If the other branch (Q) goes parallel simultaneously:

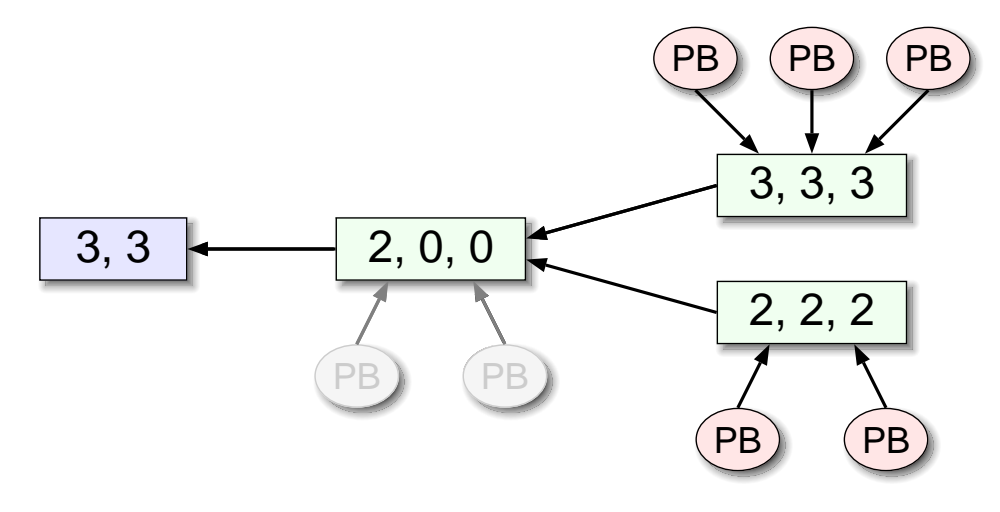

If the other branch (Q) goes parallel simultaneously:

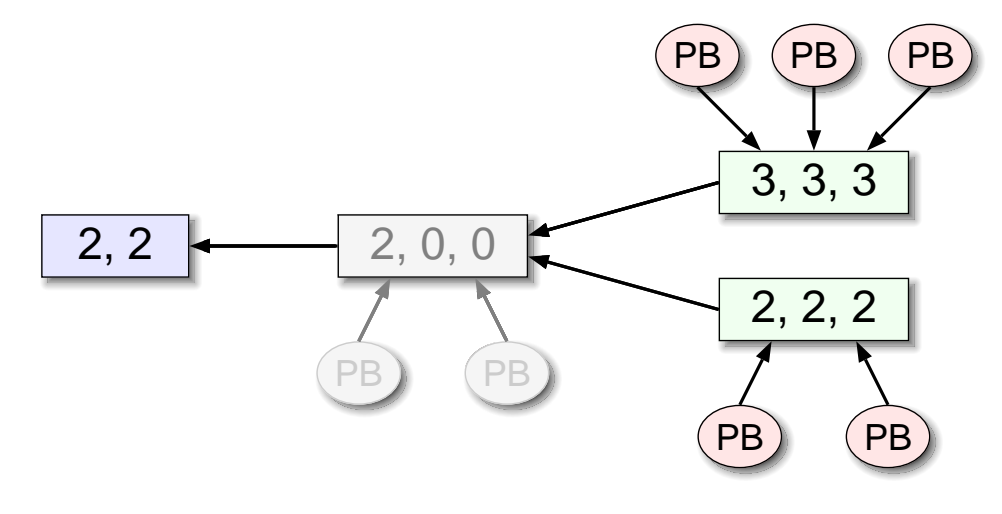

• nothing left in the original set (sync-count reached zero), so it is **resigned** from the top-level

If the other branch (Q) goes parallel simultaneously:

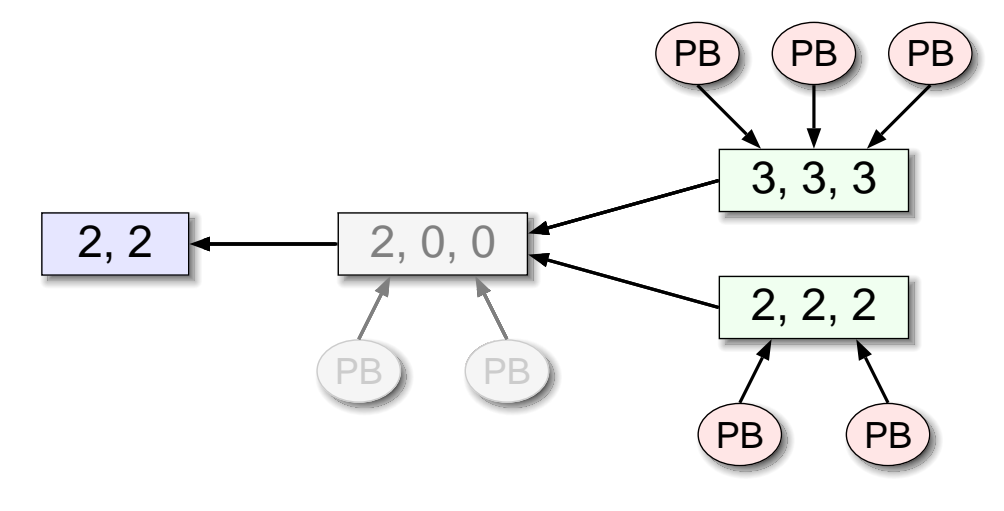

- nothing left in the original set (sync-count reached zero), so it is **resigned** from the top-level
- still 2 processes enrolled, so it doesn't go away entirely

If the other branch (Q) goes parallel simultaneously:

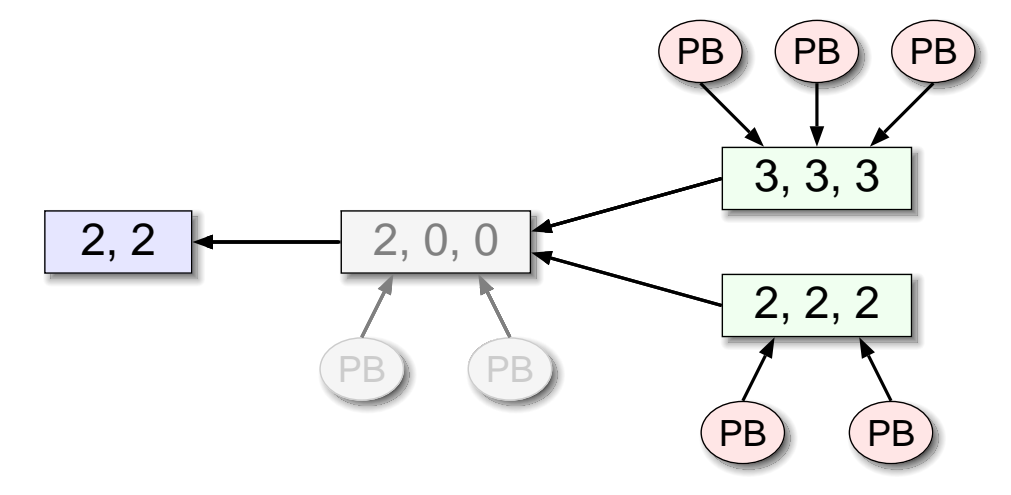

- nothing left in the original set (sync-count reached zero), so it is **resigned** from the top-level
- still 2 processes enrolled, so it doesn't go away entirely

➽ When one of the parallel sub-processes shuts down, **re-enrolled** in its parent set

• essentially the reverse process to setting up parallel processes, except that for occam- $\pi$  (not MCSP) individual process 'PB's resign when the process terminates, not after the 'PAR' (can be overridden with <sup>a</sup> compiler flag)
If the other branch (Q) goes parallel simultaneously:

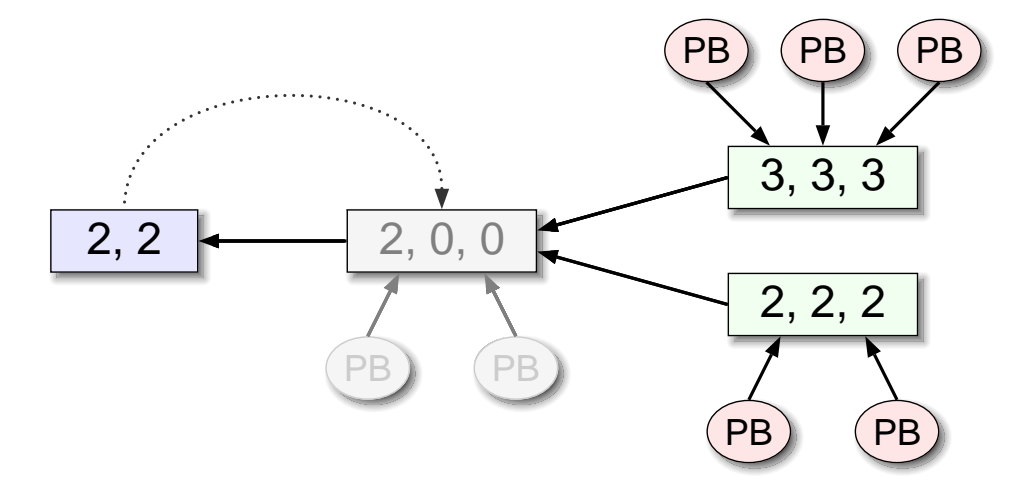

- nothing left in the original set (sync-count reached zero), so it is **resigned** from the top-level
- still 2 processes enrolled, so it doesn't go away entirely
- ➽ When one of the parallel sub-processes shuts down, **re-enrolled** in its parent set
	- essentially the reverse process to setting up parallel processes, except that for occam- $\pi$  (not MCSP) individual process 'PB's resign when the process terminates, not after the 'PAR' (can be overridden with <sup>a</sup> compiler flag)
- Implementation currently leaves the disabled set attached to the linked-list of sets, could remove it if we wanted ...

Straight-forward interleaving (1-of-N) is handled by fixing the sync-count at 1:

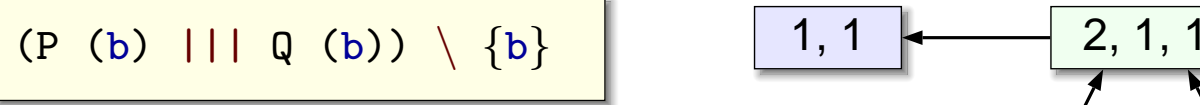

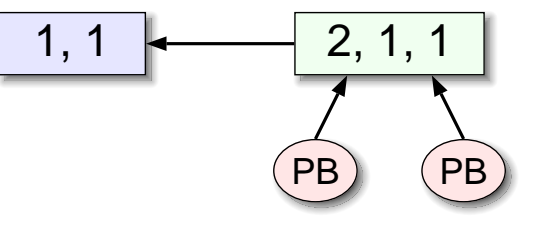

Straight-forward interleaving (1-of-N) is handled by fixing the sync-count at 1:

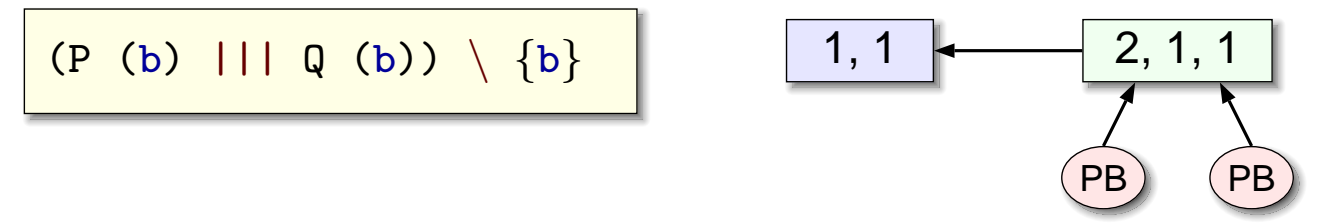

First process to synchronise will complete the barrier

Straight-forward interleaving (1-of-N) is handled by fixing the sync-count at 1:

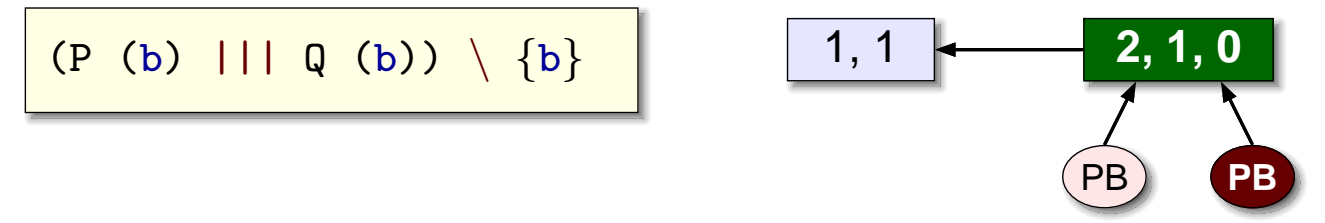

First process to synchronise will complete the barrier

Straight-forward interleaving (1-of-N) is handled by fixing the sync-count at 1:

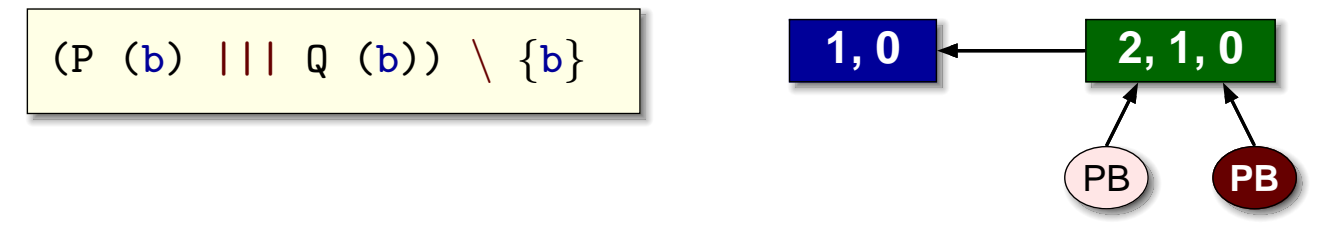

First process to synchronise will complete the barrier

Straight-forward interleaving (1-of-N) is handled by fixing the sync-count at 1:

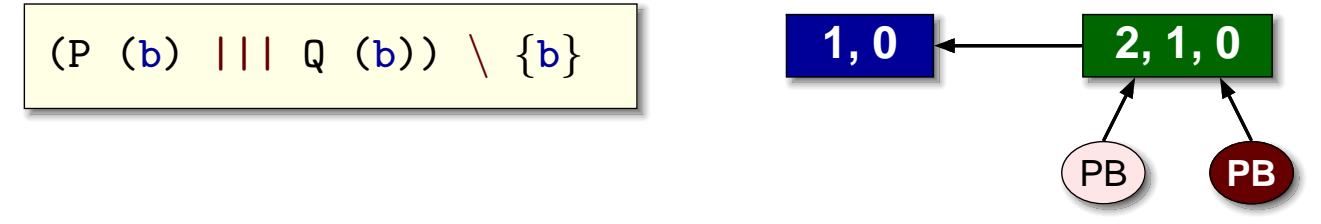

- First process to synchronise will complete the barrier
- This works fine, provided that the interleaving sub-processes (P and Q) do not themselves go parallel or interleave
	- can have any amount of parallelism 'above' interleaving, e.g.:

Straight-forward interleaving (1-of-N) is handled by fixing the sync-count at 1:

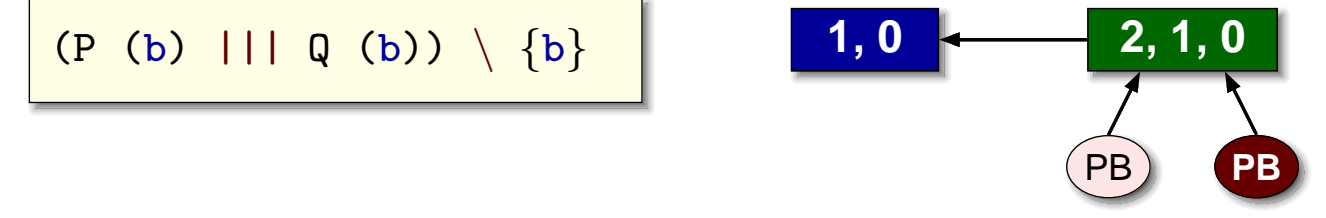

- First process to synchronise will complete the barrier
- This works fine, provided that the interleaving sub-processes (P and Q) do not themselves go parallel or interleave
	- can have any amount of parallelism 'above' interleaving, e.g.:

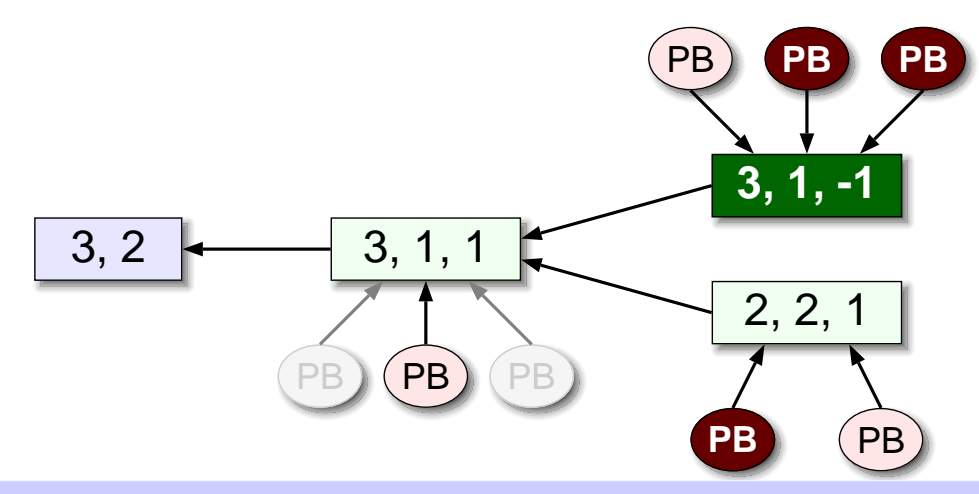

Straight-forward interleaving (1-of-N) is handled by fixing the sync-count at 1:

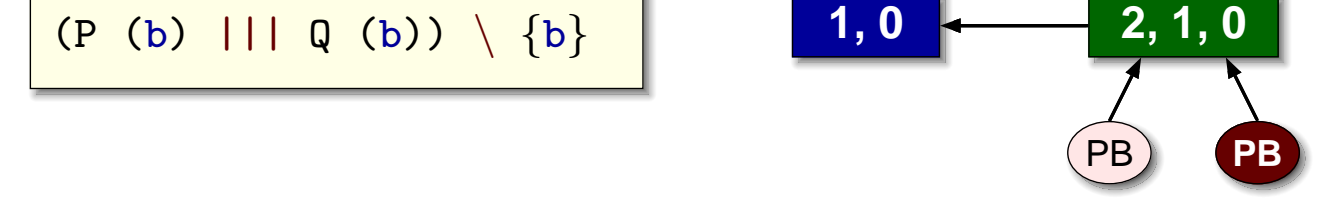

- First process to synchronise will complete the barrier
- This works fine, provided that the interleaving sub-processes (P and Q) do not themselves go parallel or interleave
	- can have any amount of parallelism 'above' interleaving, e.g.:

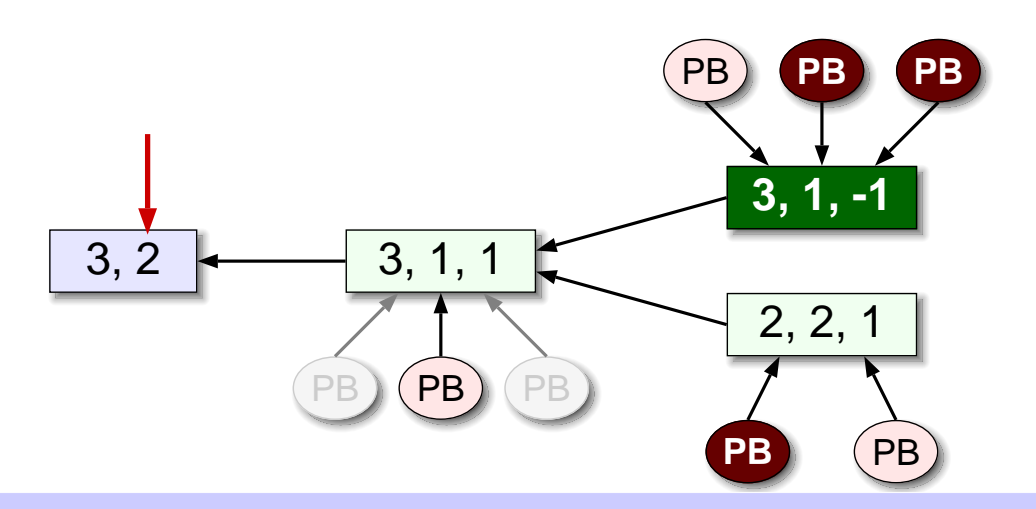

➽ Two sets left to synchronise

Straight-forward interleaving (1-of-N) is handled by fixing the sync-count at 1:

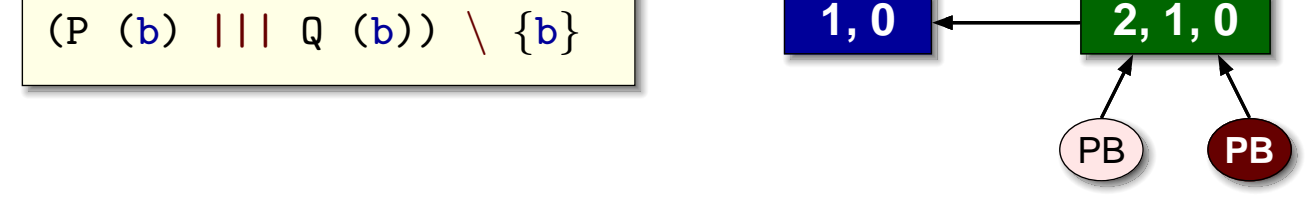

- First process to synchronise will complete the barrier
- This works fine, provided that the interleaving sub-processes (P and Q) do not themselves go parallel or interleave
	- can have any amount of parallelism 'above' interleaving, e.g.:

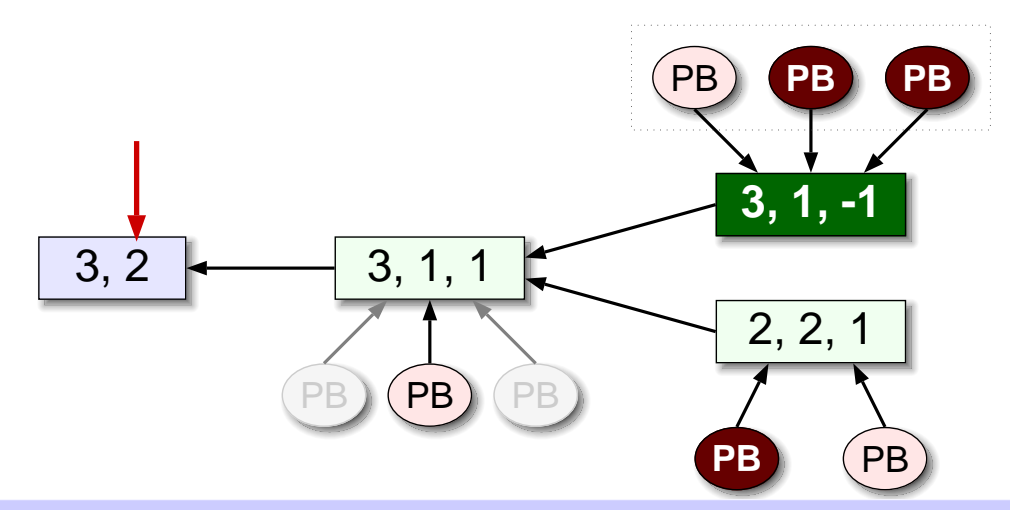

- ➽ Two sets left to synchronise
- When complete, only one of the interleaving processes will be resumed (queue implementation provides fairness); set remains ready

**Fred Barnes, September 2006 Slide 19-h**

■ This mechanism breaks down when interleaving processes go parallel, e.g.:

 $(P(b)$  ||| Q(b) ||| R(b)) \  $\{b\}$  1, 1 4 3, 1, 1

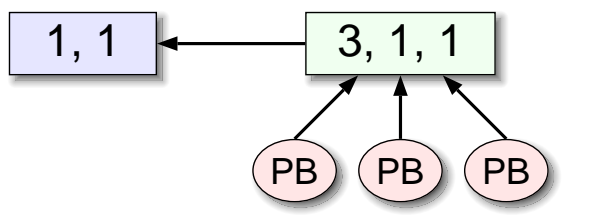

■ This mechanism breaks down when interleaving processes go parallel, e.g.:

 $Q(b)$  := R (b) || S (b)  $2, 2$  ||  $3, 0, 0$  $(P(b)$  ||| Q(b) ||| R(b)) \ {b}

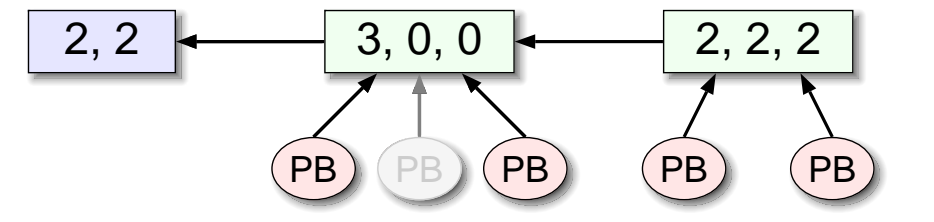

This mechanism breaks down when interleaving processes go parallel, e.g.:

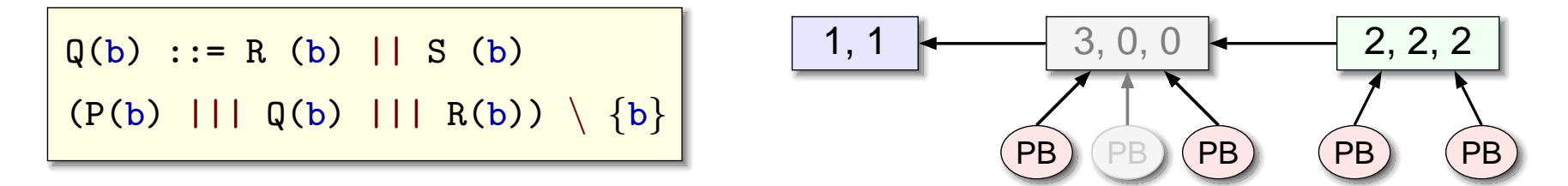

The existing route would see sync-count at zero and disable the set

This mechanism breaks down when interleaving processes go parallel, e.g.:

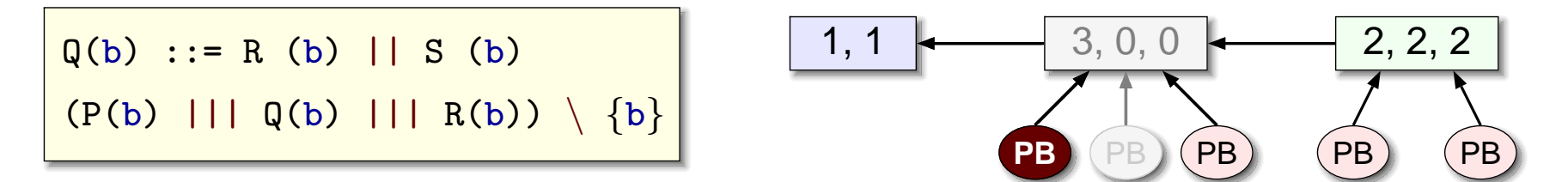

The existing route would see sync-count at zero and disable the set

• problem arises when one of the interleaving processes synchronises

This mechanism breaks down when interleaving processes go parallel, e.g.:

 $Q(b)$  := R (b) || S (b)  $\qquad$   $\qquad$  1, 1  $\qquad$  3, 0, 0 PB PB PB  $(P(b)$  ||| Q(b) ||| R(b)) \ {b} 1, 1  $\rightarrow$  3, 0, 0 2, 2, 2 PB PB **PB**

- The existing route would see sync-count at zero and disable the set
	- problem arises when one of the interleaving processes synchronises
- Set is effectively inactive, so processes here won't be rescheduled and don't know how to reset down-count (because sync-count now zero)

This mechanism breaks down when interleaving processes go parallel, e.g.:

 $Q(b)$  := R (b) || S (b)  $\qquad$   $\qquad$  1, 1  $\qquad$  3, 0, 0  $(P(b)$  ||| Q(b) ||| R(b)) \ {b}

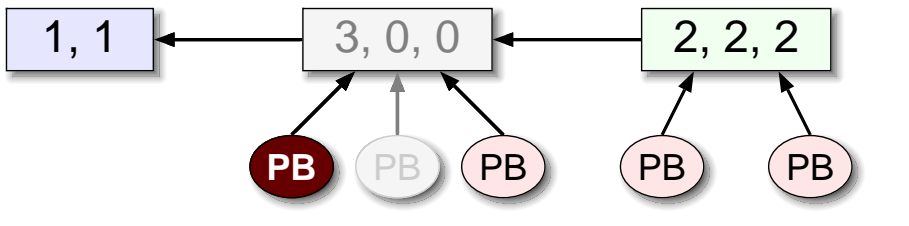

- The existing route would see sync-count at zero and disable the set
	- problem arises when one of the interleaving processes synchronises
- Set is effectively inactive, so processes here won't be rescheduled and don't know how to reset down-count (because sync-count now zero)
- Also the top-level sync may never occur because down-count is already at zero

This mechanism breaks down when interleaving processes go parallel, e.g.:

 $Q(b)$  := R (b) || S (b)  $\qquad$   $\qquad$  1, 1  $\qquad$  3, 0, 0  $(P(b)$  ||| Q(b) ||| R(b)) \ {b}

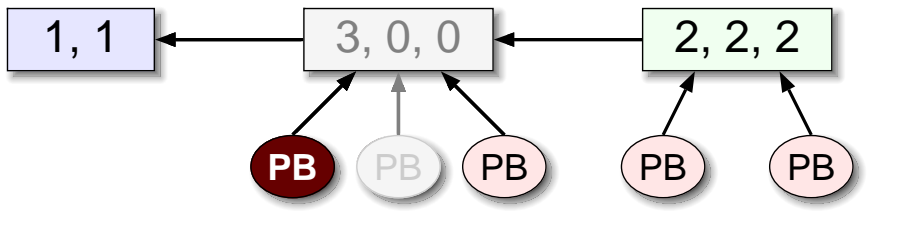

- The existing route would see sync-count at zero and disable the set
	- problem arises when one of the interleaving processes synchronises
- Set is effectively inactive, so processes here won't be rescheduled and don't know how to reset down-count (because sync-count now zero)
- Also the top-level sync may never occur because down-count is already at zero
- ➽ An early thought at <sup>a</sup> solution was to introduce <sup>a</sup> **missing-count**, separate to sync-count, but this breaks down in **M-of-N** interleaving

■ One functional solution is to use nested barriers, as is almost supported:

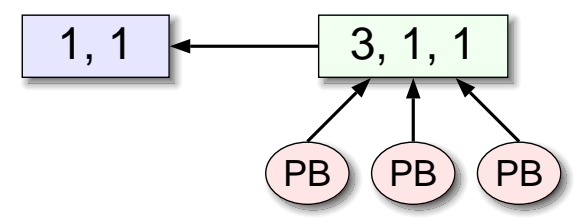

■ One functional solution is to use nested barriers, as is almost supported:

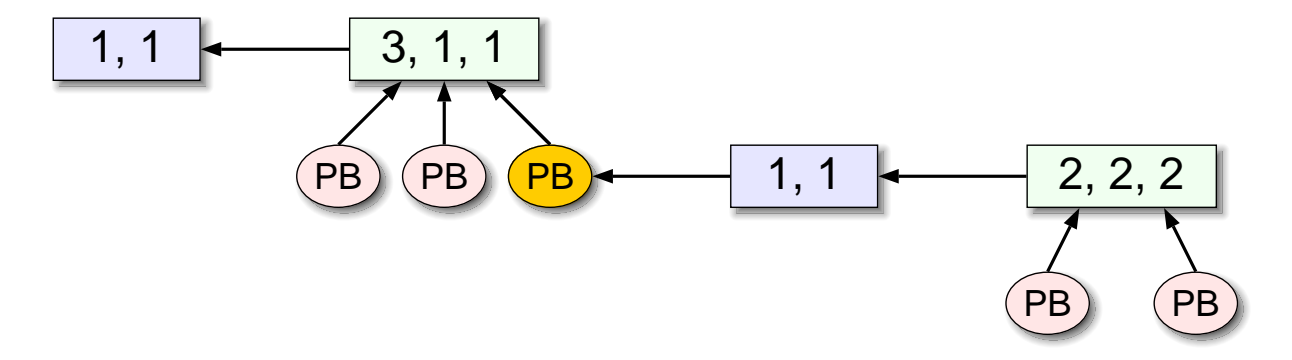

➽ One functional solution is to use nested barriers, as is almost supported:

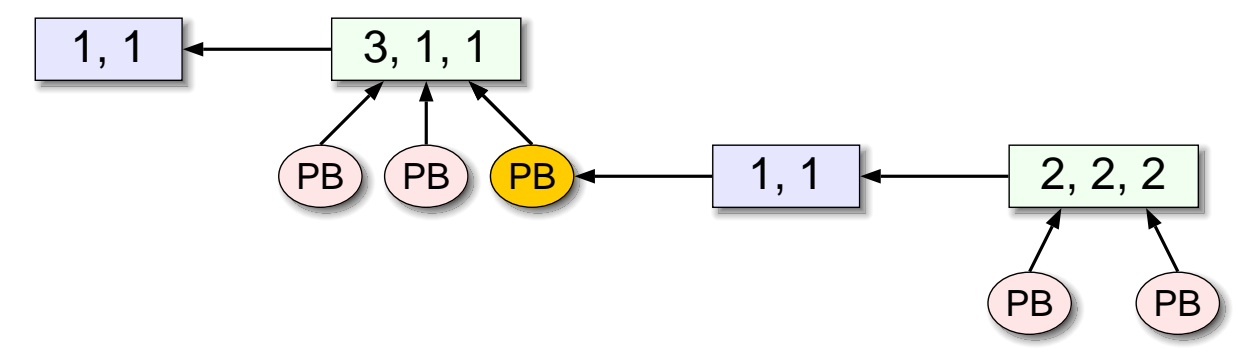

➽ Problem with this solution is the run-time overhead — **proc-barrier** operations will need to test for sub-barriers and handle accordingly

➽ One functional solution is to use nested barriers, as is almost supported:

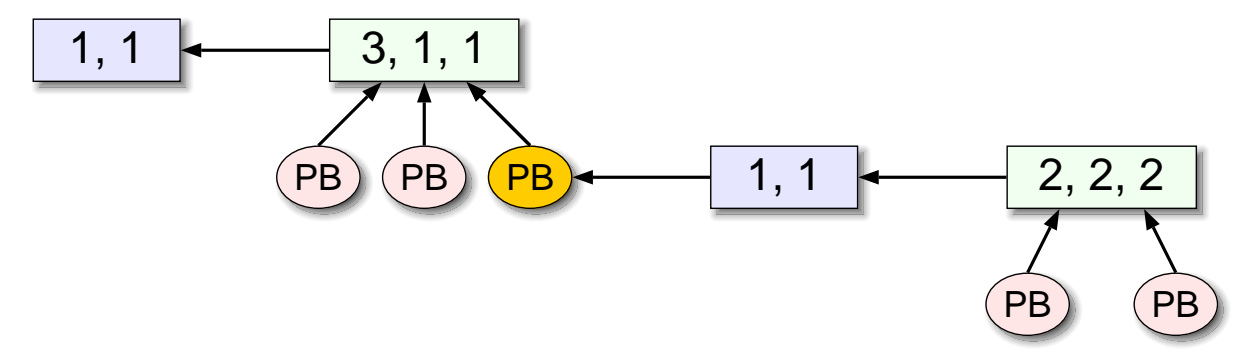

- ➽ Problem with this solution is the run-time overhead **proc-barrier** operations will need to test for sub-barriers and handle accordingly
- There may be a better solution, but haven't found it yet...

The occam- $\pi$  front-end in NOCC uses this mechanism to implement its BARRIER functionality

- The occam- $\pi$  front-end in NOCC uses this mechanism to implement its BARRIER functionality
- **▶ Provides a nice solution to the classic santa-claus** problem, still thinking about the language binding..:

- The occam- $\pi$  front-end in NOCC uses this mechanism to implement its BARRIER functionality
- **▶ Provides a nice solution to the classic santa-claus** problem, still thinking about the language binding..:

```
BARRIER e.sync:
BARRIER r.sync:
PAR
  santa (e.sync, r.sync)
  PAR i = 0 FOR 9
    reindeer (r.sync)
  PAR i = 0 FOR 10 INTERLEAVE e.sync(3)
    elf (e.sync)
```
- The occam- $\pi$  front-end in NOCC uses this mechanism to implement its BARRIER functionality
- ➽ Provides <sup>a</sup> nice solution to the classic **santa-claus** problem, still thinking about the language binding..:

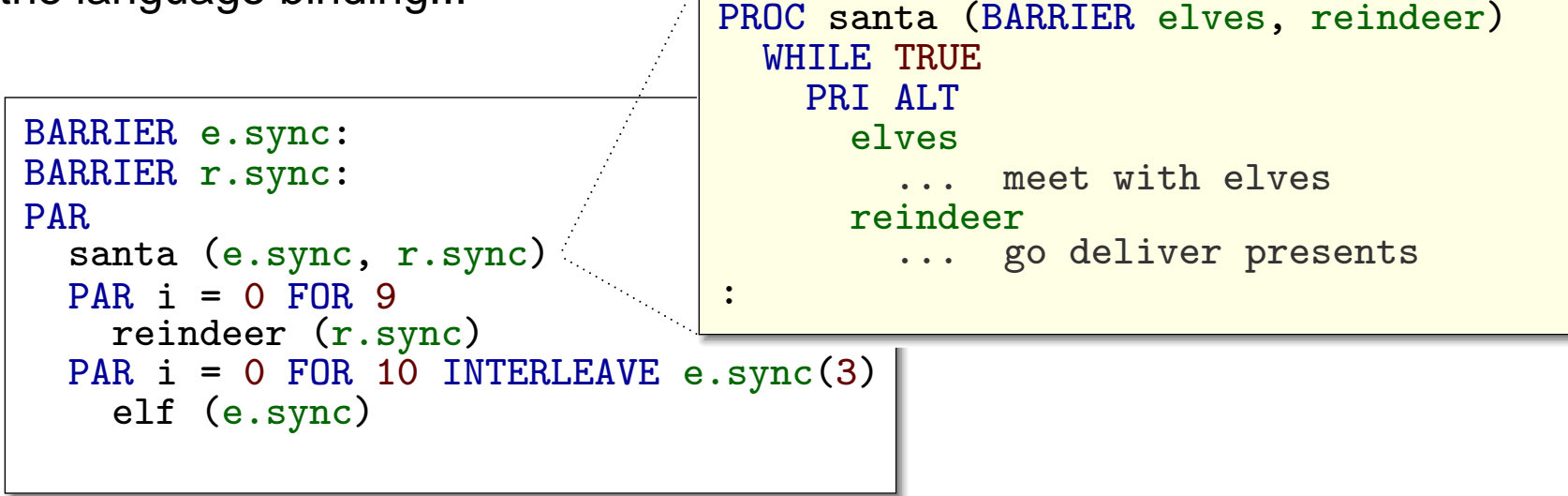

- The occam- $\pi$  front-end in NOCC uses this mechanism to implement its BARRIER functionality
- ➽ Provides <sup>a</sup> nice solution to the classic **santa-claus** problem, still thinking about the language binding..: PROC santa (BARRIER elves, reindeer)

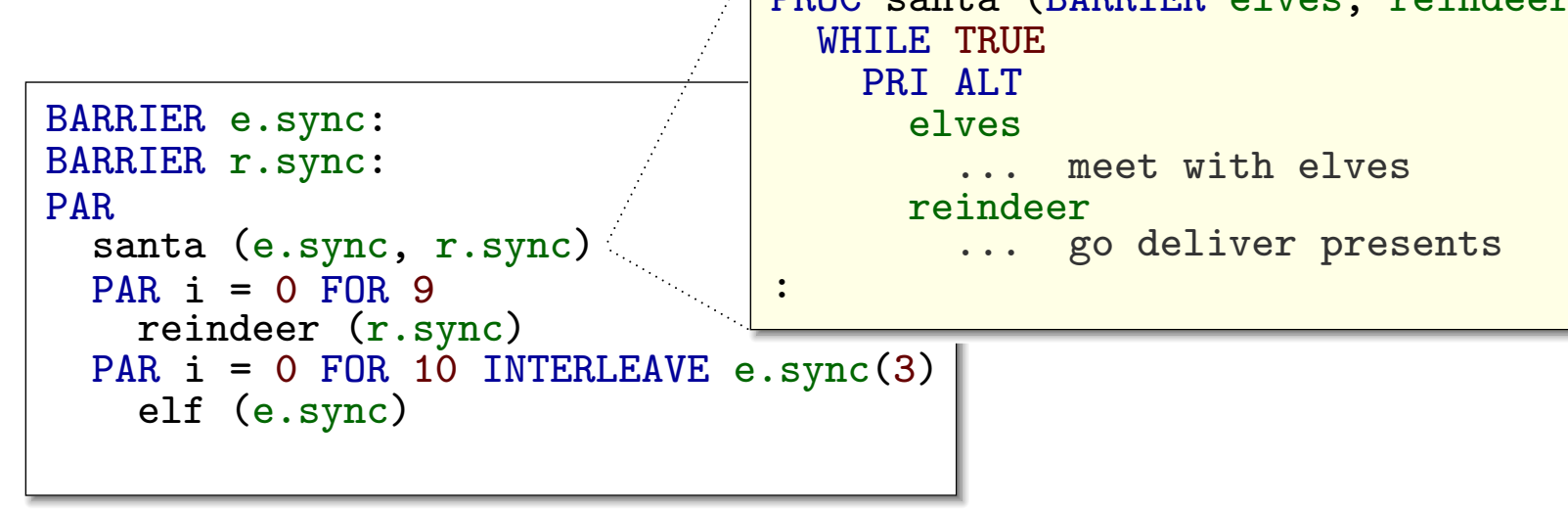

**■ Some outstanding issues relating to the sync-count** when processes resign **in-par** — e.g. when there are only 2 elves left, are they allowed to meet with santa ?

**Fred Barnes, September 2006 Slide 23**

■ Once the parse tree has been built, the rest is mostly tree-transformations

- ➽ Once the parse tree has been built, the rest is mostly tree-transformations
- The compiler's target\_t structure defines various back-end specific nodes
	- inserted during the **name-map** pass

- ➽ Once the parse tree has been built, the rest is mostly tree-transformations
- The compiler's target\_t structure defines various back-end specific nodes
	- inserted during the **name-map** pass
- Starting with the code fragment  $x \rightarrow y \rightarrow$  SKIP :

➽ Once the parse tree has been built, the rest is mostly tree-transformations

- The compiler's target\_t structure defines various back-end specific nodes
	- inserted during the **name-map** pass

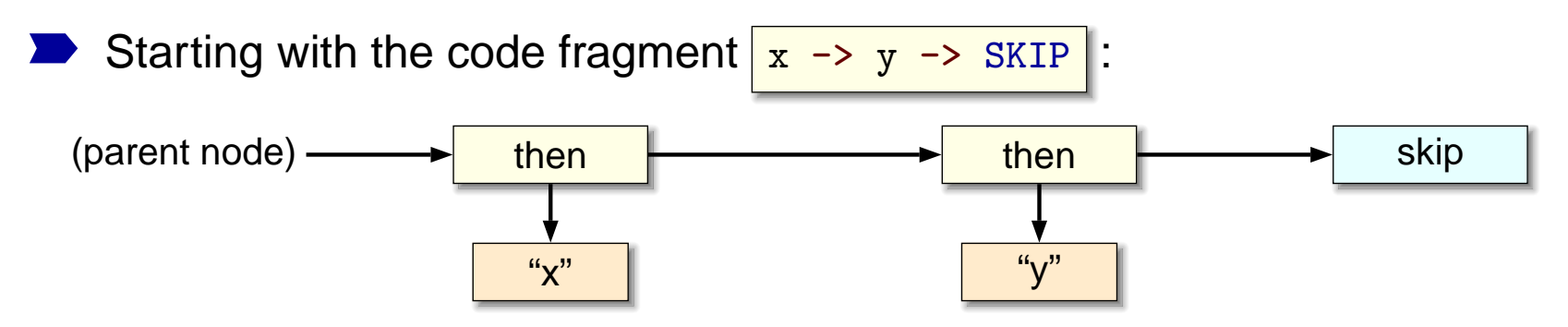

➽ Once the parse tree has been built, the rest is mostly tree-transformations

- The compiler's target\_t structure defines various back-end specific nodes
	- inserted during the **name-map** pass

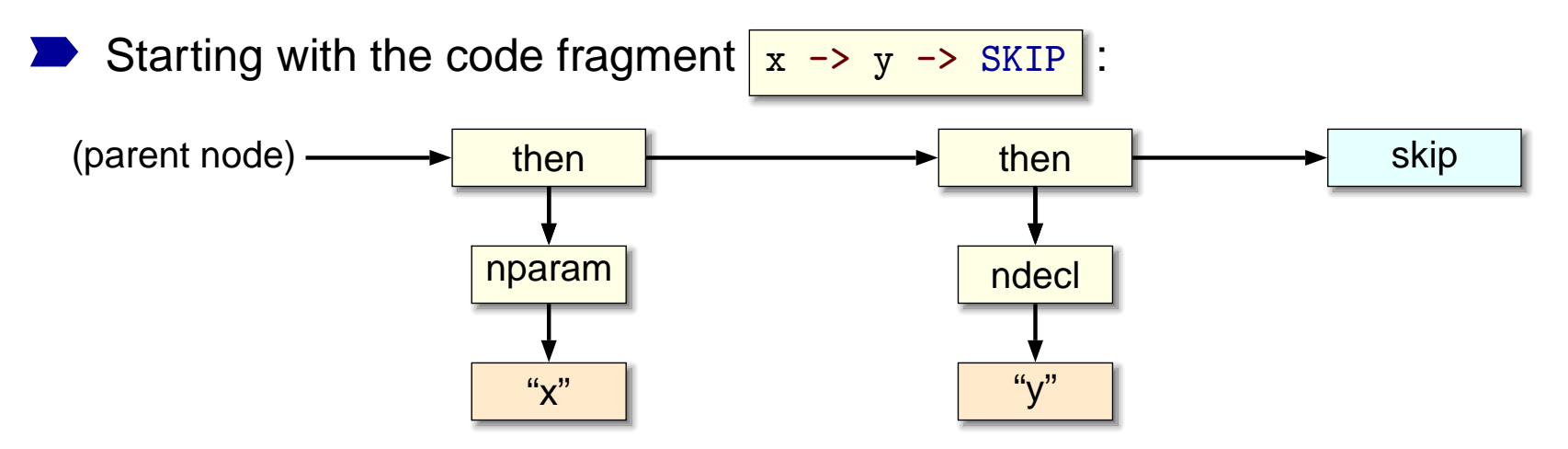

➽ Once the parse tree has been built, the rest is mostly tree-transformations

- The compiler's target\_t structure defines various back-end specific nodes
	- inserted during the **name-map** pass

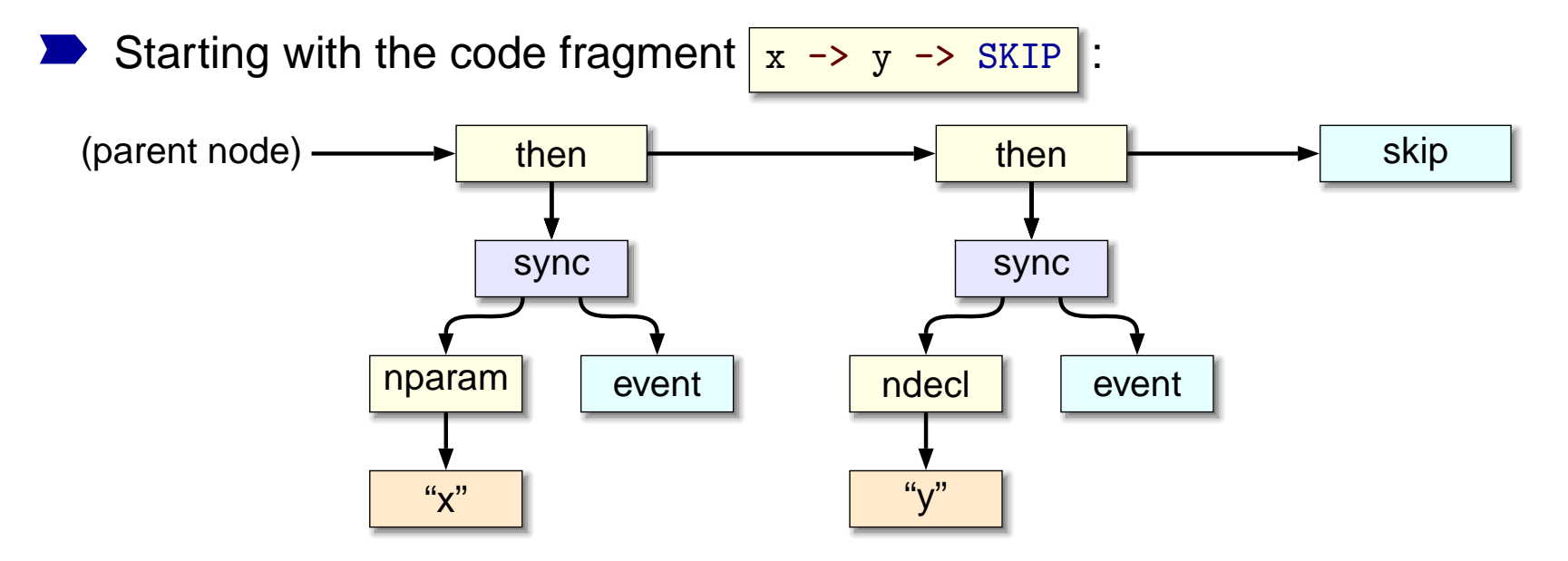
➽ Once the parse tree has been built, the rest is mostly tree-transformations

- The compiler's target\_t structure defines various back-end specific nodes
	- inserted during the **name-map** pass

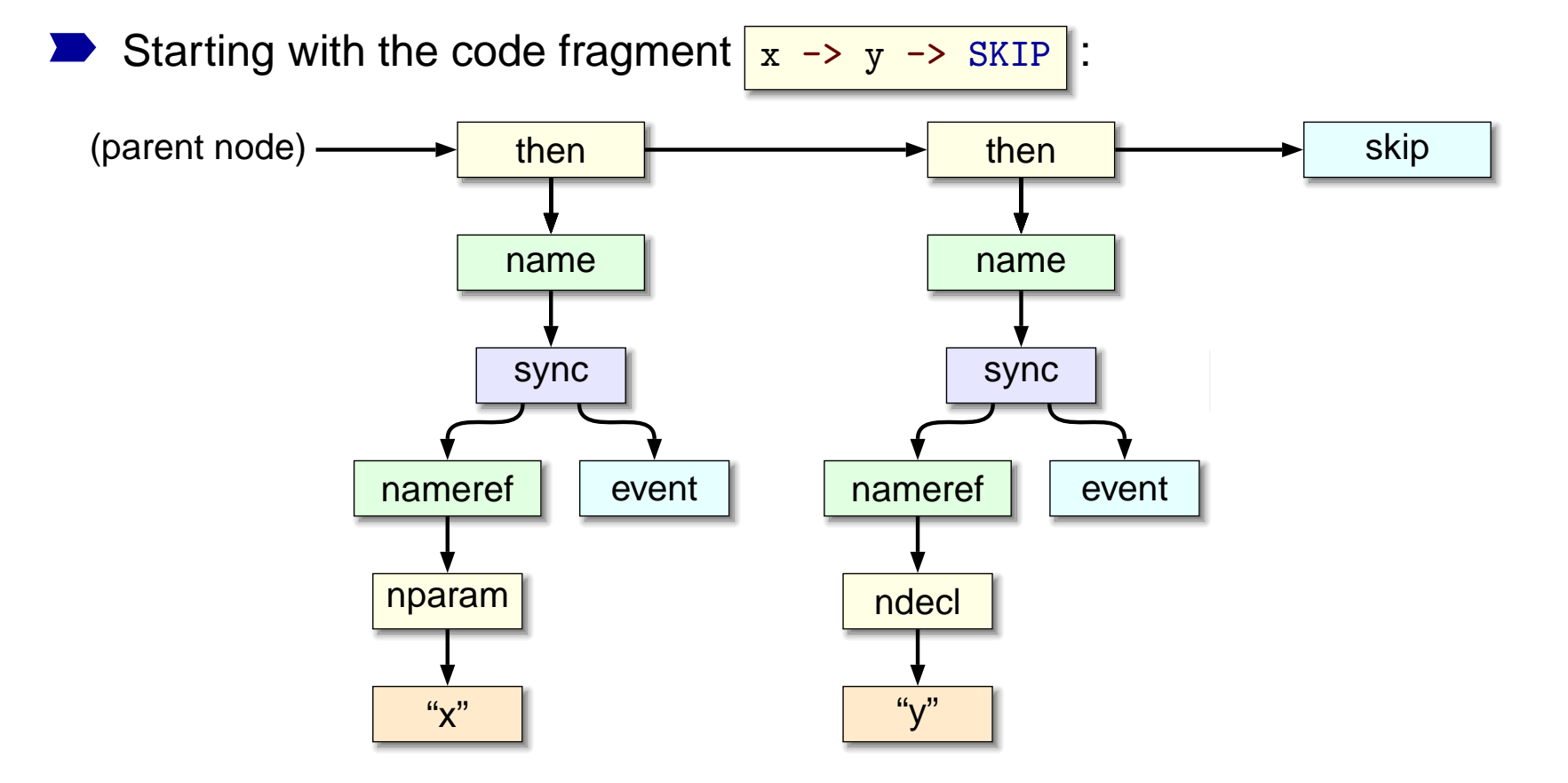

**Fred Barnes, September 2006 Slide 23-g**

➽ Once the parse tree has been built, the rest is mostly tree-transformations

- The compiler's target \_t structure defines various back-end specific nodes
	- inserted during the **name-map** pass

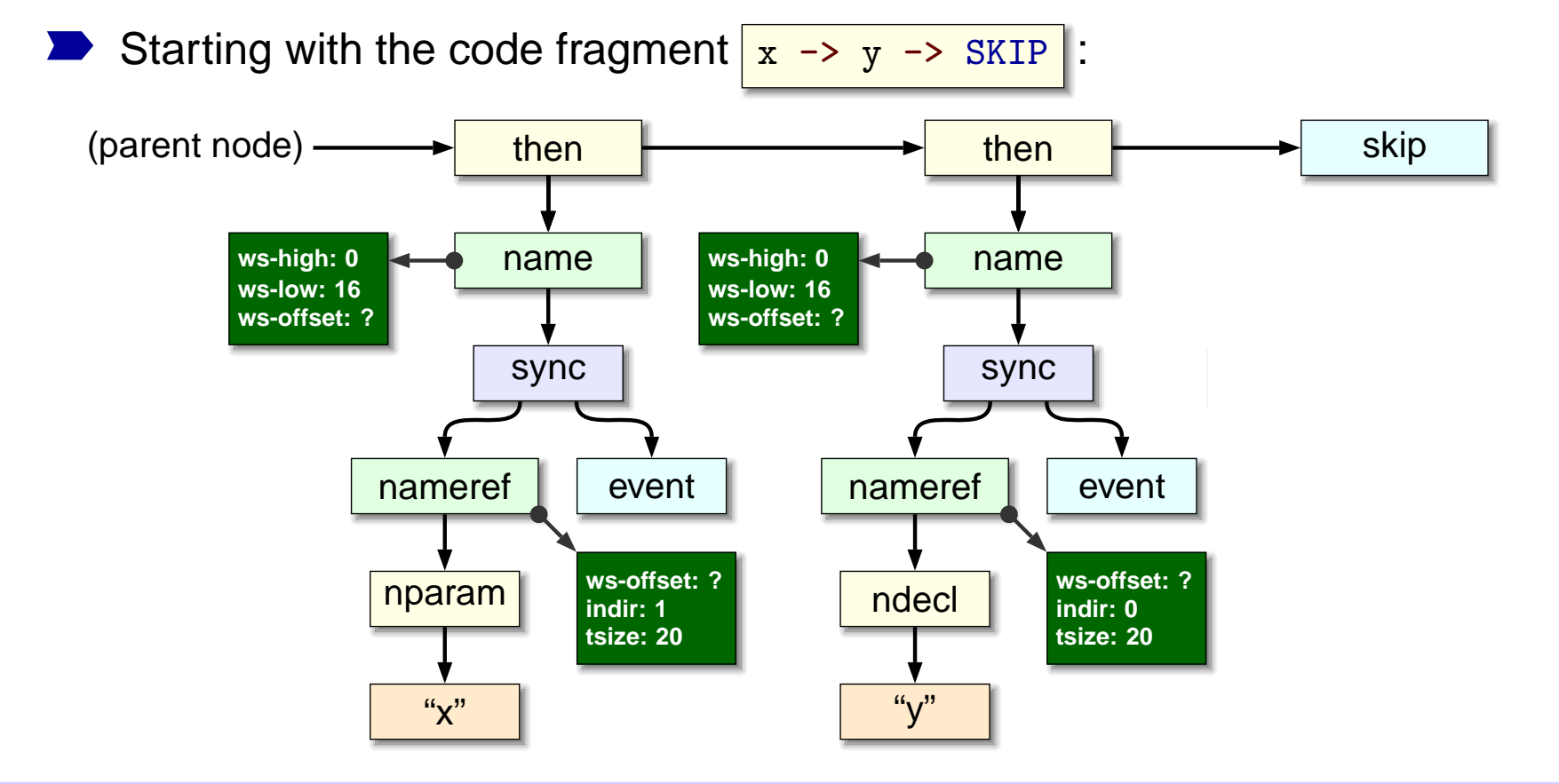

**Fred Barnes, September 2006 Slide 23-h**

➽ Once the parse tree has been built, the rest is mostly tree-transformations

- The compiler's target \_t structure defines various back-end specific nodes
	- inserted during the **name-map** pass

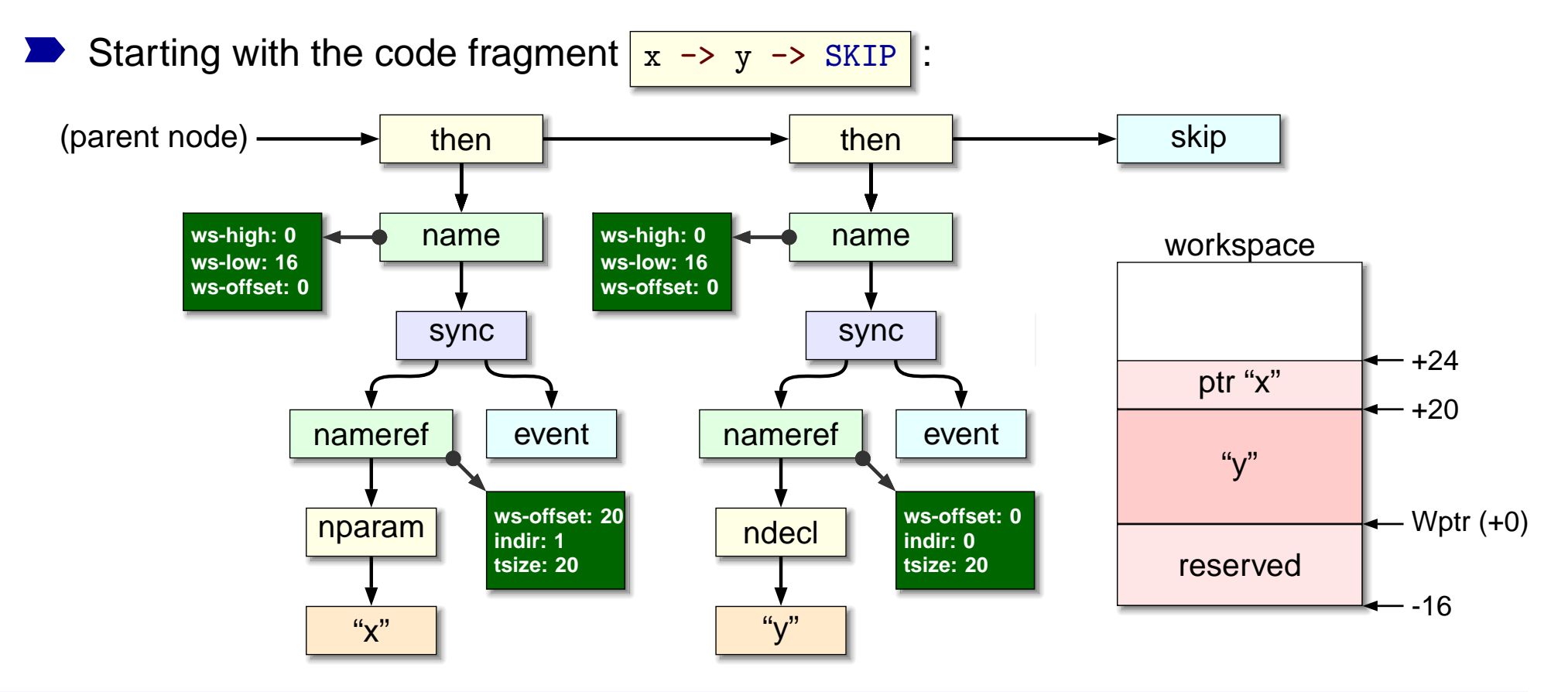

**Fred Barnes, September 2006 Slide 23-i**

■ The compiler produces virtual transputer assembler as output, e.g.:

The compiler produces virtual transputer assembler as output, e.g.:

```
; PROCESS CONSUME = 44,28,12
.setws 44, 12
.setvs 0
.setms 0
.setnamedlabel "O_CONSUME"
.procentry "CONSUME"
.setlabel<sup>7</sup>
   ajw -16.setlabel 59
   ldc 1
   stl 8
   ldc 1000000
   adc -1stl 12
    ...
```
(all offsets/sizes in bytes to avoid word-size confusions)

The compiler produces virtual transputer assembler as output, e.g.:

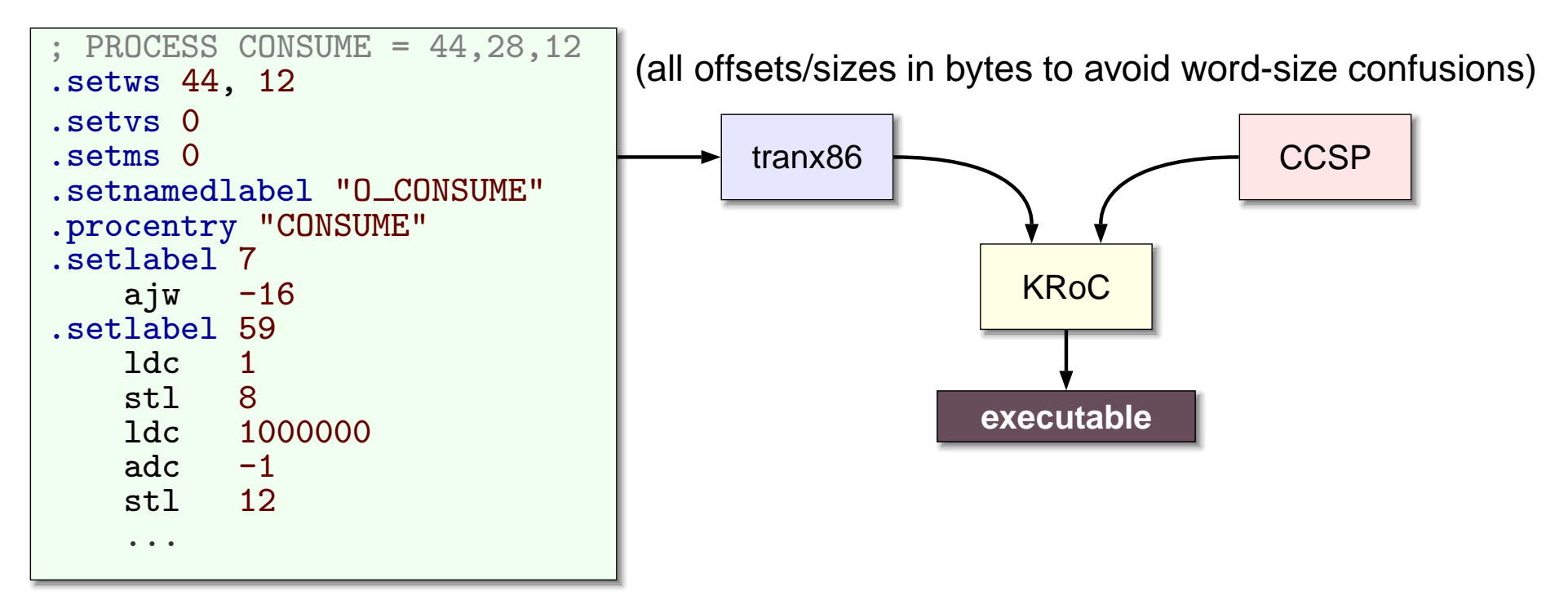

➽ Eaten up by **tranx86**, assembled and linked with the **CCSP** runtime

The compiler produces virtual transputer assembler as output, e.g.:

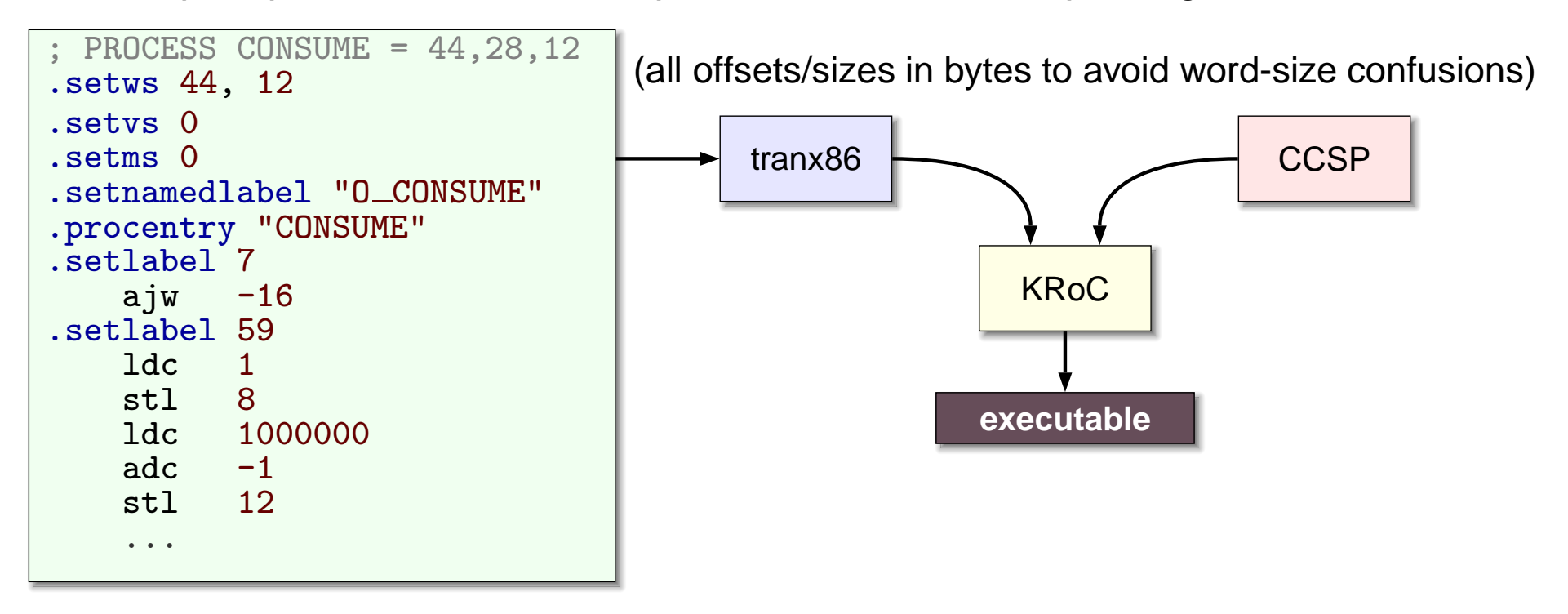

➽ Eaten up by **tranx86**, assembled and linked with the **CCSP** runtime

➽ Compiler also produces meta-data files (for use with separate compilation, etc.)

The compiler produces virtual transputer assembler as output, e.g.:

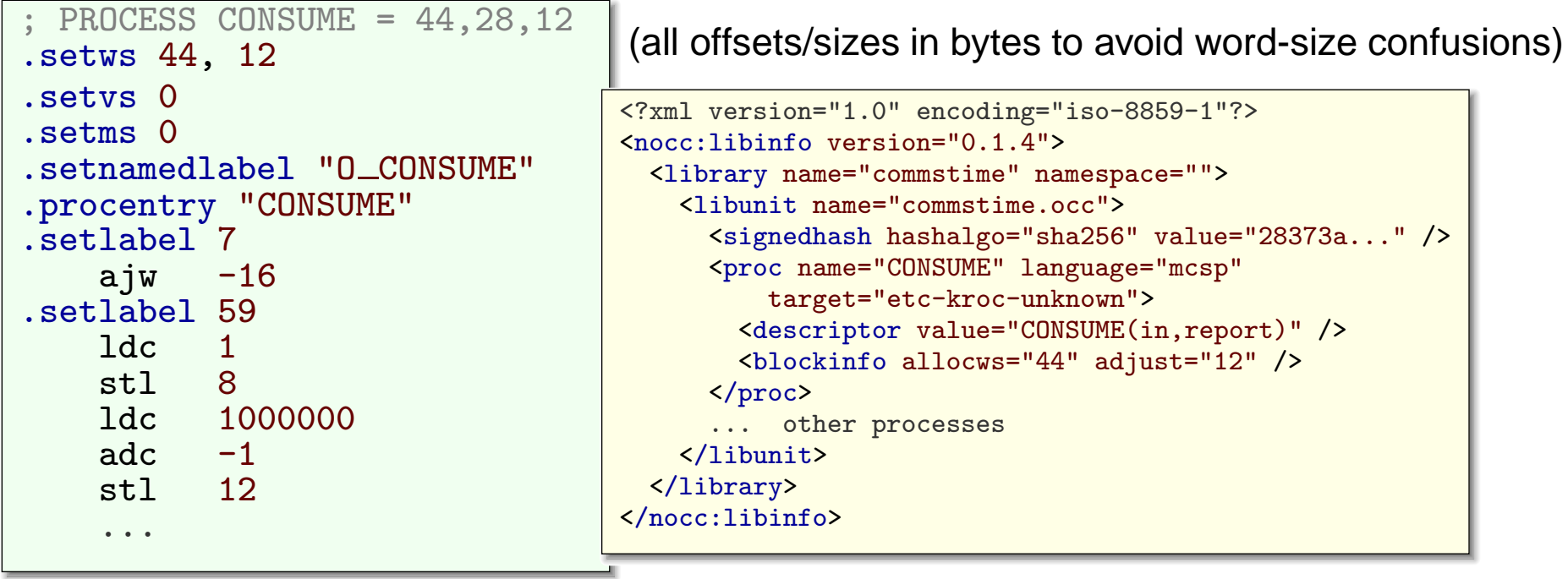

➽ Eaten up by **tranx86**, assembled and linked with the **CCSP** runtime

➽ Compiler also produces meta-data files (for use with separate compilation, etc.)

■ Have an MCSP version of the commstime benchmark:

• actually measuring the multiway synchronisation time

■ Have an MCSP version of the commstime benchmark:

• actually measuring the multiway synchronisation time

```
PREFIX (in, out) ::= out -> @x.(in -> out -> x)SUCC (in, out) ::= \mathbb{Q}_X. (in \rightarrow out \rightarrow x)
DELTA (in, out1, out2) ::= @x.(in -> out1 -> out2 -> x)CONSUME (in, report) ::= @x. ((; [i=1,1000000] in); report \rightarrow x)COMMSTIME (report) ::= ((PREFIX (a,b) || DELTA (b,c,d)) ||
                          (SUCC (c,a) || CONSUME (d, report))) \{a,b,c,d\}
```
Have an MCSP version of the commstime benchmark:

• actually measuring the multiway synchronisation time

```
PREFIX (in, out) ::= out -> @x.(in -> out -> x)SUCC (in, out) ::= \mathbb{Q}_X. (in \rightarrow out \rightarrow x)
DELTA (in, out1, out2) ::= @x.(in -> out1 -> out2 -> x)CONSUME (in, report) ::= @x.((; [i=1,1000000] in); report \rightarrow x)COMMSTIME (report) ::= ((PREFIX (a,b) || DELTA (b,c,d)) ||(SUCC (c,a) || CONSUME (d, report))) \{a,b,c,d\}
```
- ➽ Because there are currently no timer facilities, have to rely on the time between 'report' outputs (every million cycles)
	- on a 2.4 GHz P4, time for a complete synchronisation with 2 process is approximately 250 nanoseconds (syncs implemented as single-guard ALTs) (using Welch's algorithm with dynamic wait-queue allocation)

- ➽ The compiler currently manages most **simple** MCSP programs
	- some features still not implemented: replicated parallel/interleaving, alphabetised parallel, variables/expressions, interrupts, timers
	- and some restrictions: **no** self/mutual recursion, **no** non-tail-call fixpoints

- ➽ The compiler currently manages most **simple** MCSP programs
	- some features still not implemented: replicated parallel/interleaving, alphabetised parallel, variables/expressions, interrupts, timers
	- and some restrictions: **no** self/mutual recursion, **no** non-tail-call fixpoints
- ➽ The MCSP specific part of NOCC weighs in at around **6,000** lines of <sup>C</sup> code
	- not huge considering, and relatively easy to maintain

- ➽ The compiler currently manages most **simple** MCSP programs
	- some features still not implemented: replicated parallel/interleaving, alphabetised parallel, variables/expressions, interrupts, timers
	- and some restrictions: **no** self/mutual recursion, **no** non-tail-call fixpoints
- ➽ The MCSP specific part of NOCC weighs in at around **6,000** lines of <sup>C</sup> code
	- not huge considering, and relatively easy to maintain
- Items for future consideration:
	- different **environments** e.g. for graphical visualisations
	- adjustment of the syntax for FDR compatibility